# *Varietà*

*1*

 $\overline{\mathcal{L}}$ 

 $\mathcal{P}$ 

Si consideri l'insieme

 $D = \{(x, y, z) \in \mathbb{R}^3 : ||x|| \leq 2 \mid 0 \leq y \leq 2 \mid 0 \leq z \leq x - x^2\}$ 

1.1 Calcolare il volume di *D*

1.2 Calcolare la superficie totale di *S* = *∂D* Si consideri poi il campo vettoriale

 $F(x, y, z) = (x + zy^2, 0, z + 1)$ 

1.3 Calcolare il flusso di *F* attraverso *S*

1.4 Calcolare il flusso di *F* attraverso la superficie

 $T = \{ (x, y, z) \in \mathbb{R}^3 : |x| \leq 2 \ 0 \leq y \leq 2 \ 0 \leq z = x - x^2 \}$ 

 $\textsf{Sia} \; \mathsf{C} = \{ (y,z) \in \mathbb{R}^2 : z = \sin(y)$  ,  $y \in [0,\pi] \}$ 

2.1 Scrivere una parametrizzazione della superficie *R* ottenuta facendo ruotare *C* di 2*π* radianti attorno all'asse *z*,

2.2 Scrivere una parametrizzazione della superficie *T* ottenuta traslando *C* di 3 unità lungo l'asse *x*,

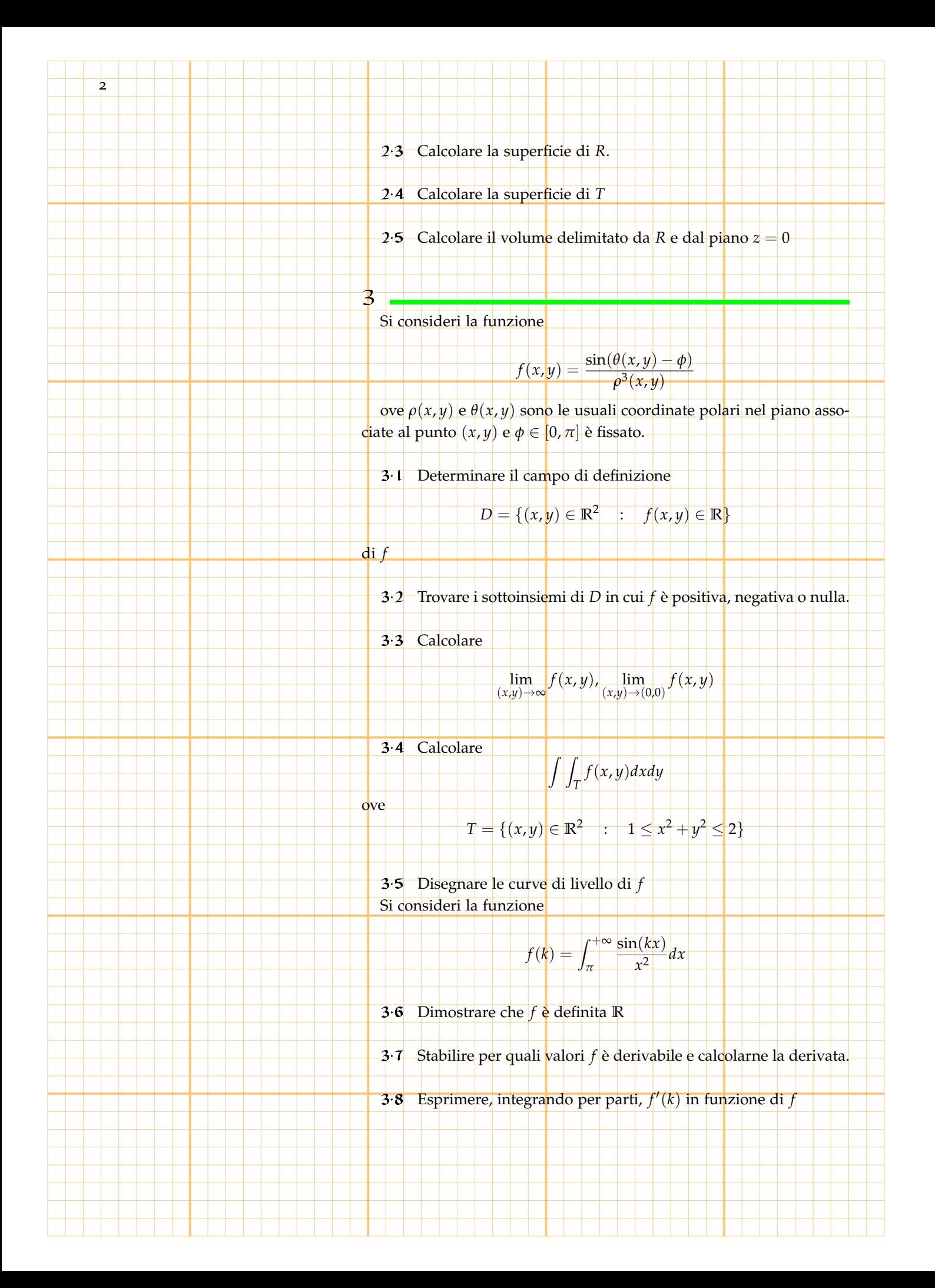

3.9 Determinare esplicitamente *f*(*k*).

4

5

Si consideri il solido delimitato dalla superficie di equazioni parametriche

3

1 Л  $\overline{\mathsf{L}}$  $x(u, \theta) = u \cos \theta$  $y(u, \theta) = (1 - u) \sin \theta$  $z(u, \theta) = u$ 0 ≤ *u* ≤ 1 0 ≤ *θ* ≤ 2*π*

4.1 Disegnare le sezioni del solido ottenute tagliandolo con i piani

 $z = 0$   $z = 1$   $z = 1/2$ 

4.2 Disegnare le sezioni *S<sup>k</sup>* del solido ottenute tagliandolo con i piani  $z = k \text{ con } 0 \leq k \leq 1$ .

4.3 Calcolare l'area delle sezioni *S<sup>k</sup>* .

4.4 Calcolare il volume del solido

4.5 Calcolare le coordinate del baricentro del solido

Si consideri il tetraedro *T* definito da

$$
T = \{ (x, y, z) \in \mathbb{R}^3; x \ge 0, y \ge 0, z \ge 0, x + y + z - 1 \le 0 \}
$$

ed il campo vettoriale

$$
F(x, y, z) = (x, 0, 0)
$$

5.1 Calcolare il volume di *T*, determinare una parametrizzazione di *∂T* e il vettore normale alla frontiera di *T*.

5.2 Calcolare  $\int_T$  ÷*F* e  $\int_{\partial T}$  rot *F* 

5.3 Individuare le facce del tetraedro attraverso le quali il flusso del campo *F* è non nullo e calcolarlo.

5.4 Calcolare il flusso di *F* attraverso *∂T*

5.5 Stabilire se *F* è conservativo e, in caso affermativo, calcolarne il potenziale

#### Si consideri il solido definito da

 $V = \{(x, y, z) \in \mathbb{R}^3 : y \le z \le 1, y \ge 0, x^2 + y^2 \le 1\}$ 

6.1 Calcolare il volume di *V* supponendo il solido di densità costante

6.2 Calcolare il volume di *V* supponendo il solido di densità lineare con la distanza dall'origine

6.3 Calcolare la coordinata *x* del baricentro di *V* (supponendo la densità costante)

6.4 Calcolare la coordinata *y* del baricentro di *V* (supponendo la densità costante)

6.5 Calcolare la coordinata *z* del baricentro di *V* (supponendo la densità costante)

#### Sia

 $\tau$ 

6

*δ*

4

 $V = \{(x, y, z) \in \mathbb{R}^3 : 0 \le z \le 2 - \sqrt{x^2 + y^2}, 0 \le z \le 1 - x\}$ 

7.1 Disegnare la proiezione di *V* sul piano (*x*, *y*)

7.2 Determinare una formula di riduzione per il calcolo del volume di *V*

7.3 Calcolare la coordinata *y* del baricentro di *V*

7.4 Scrivere il piano tangente al grafico di  $f(x, y) = 2 - \sqrt{x^2 + y^2}$  $\text{nel} \text{ punto } (x, y) = (-1, 0)$ 

7.5 Calcolare

8

max (*x*,*y*,*z*)∈*V z*

Si consideri il solido definito da:

## $T = \{ (x, y, z) \in \mathbb{R}^3 : x^2 + y^2 \le 1, 0 \le z \le 1 \} \cup \{ (x, y, z) \in \mathbb{R}^3 : 1 \le z \le 2, x^2 + y^2 \le z^2 \}$

5

**8. i** Disegnare l'insieme  $T_{\theta} = \{(\rho, z) : (\rho \cos \theta, \rho \sin \theta, z) \in T\}$ 

8.2 Determinare una parametrizzazione per *∂T*

8.3 Calcolare il volume del solido *T*

8.4 Calcolare l'area della superficie *∂T*

8.5 Calcolare il flusso del campo  $F = (0, 0, 1)$  attraverso la superficie *∂T*

Si consideri l'insieme *D* definito dalle

 $z \ge 0$   $z \ge x^2 + y^2 - 1$   $z \le \sqrt{4 - x^2 - y^2}$ 

9.1 Calcolare il volume di *D*

9.2 Scrivere una parametrizzazione di *∂D*

9.3 Calcolare la superficie di *∂D* (è sufficiente fornire le formule di riduzione dell'integrale)

9.4 Calcolare le coordinate *x* ed *y* del baricentro di *D*

9.5 Calcolare la coordinata *z* del baricentro di *D* (è sufficiente fornire le formule di riduzione dell'integrale)

10

 $\mathbf{Q}$ 

Si consideri, nel piano (*x*, *z*), la circonferenza di centro (2, 3) e raggio 1, e sia *S* la superficie ottenuta ruotando tale circonferenza di un giro completo attorno all'asse *z*.

10.1 Determinare una parametrizzazione di *S*.

10.2 Calcolare la massa di *S*, supponendo la sua densità superficiale proporzionale alla distanza dal piano *z* = 0. Si consideri il campo vettoriale

> $F(x,y) = \left(\begin{array}{cc} ax \\ x^2 + 2x \end{array}\right)$  $\frac{ax}{x^2 + 2y^2 - 1}$ ,  $\frac{2y + b}{x^2 + 2y^2}$  $x^2 + 2y^2 - 1$ ℩

10.3 Stabilire per quali *a*, *b* ∈ **R** il campo è chiuso.

|  | $10.4$ Calcolare, per gli <i>a</i> e <i>b</i> determinati al punto c), il lavoro fatto |  |  |  |  |  |  |  |  |  |  |  |  |
|--|----------------------------------------------------------------------------------------|--|--|--|--|--|--|--|--|--|--|--|--|
|  | dal campo F lungo la curva di equazione                                                |  |  |  |  |  |  |  |  |  |  |  |  |

$$
\begin{cases}\nx(t) = 10 + t \cos t \\
y(t) = t \sin t\n\end{cases}
$$
  $t \in [0, 2\pi]$ 

10.5 Sempre con gli *a* e *b* trovati al punto c), determinare, se esistono, tutti i potenziali di *F*.

Si consideri la parte di piano

11

12

6

$$
D = \{(z, y) \in \mathbb{R}^2 : |y^2 - z^2| \ge 1, z \ge 2y - 2, y \ge 0\}
$$

ed il solido *V* ottenuto facendo ruotare *D* attorno all'asse *z* di un giro completo

11.1 Determinare il volume di *V*

11.2 Determinare la superficie di *∂V*

11.3 Calcolare

*∂V xdxdy*

11.4 Calcolare le coordinate del baricentro di *V*

Z

Si consideri il cono generato dalla rotazione del segmento di retta *z* = 1 − *x* per *x* ∈ [0, 1] attorno all'asse *z*.

12.1 Scrivere le equazioni parametriche della parte di superficie conica ottenuta.

12.2 Determinare il vettore normale alla superficie del cono

12.3 Verificare la ben nota formula che fornisce la superficie laterale del cono mediante integrazione

12.4 Determinare le equazioni che identificano il percorso di una pallina che partendo dal vertice del cono scende fino alla base mantenendosi aderente alla superficie conica in modo da compiere una rotazione di 2*π* attorno all'asse *z* durante il passaggio da una quota *z*<sup>0</sup> alla quota *z*<sup>0</sup> − *h*

7

$$
\boxed{13}
$$

14

Si consideri al variare di *a*, *b* ∈ **R** la famiglia di piani

$$
\pi_{(a,b)}:\qquad \frac{1}{a}x+\frac{1}{b}y+z=1\qquad a,b\in\mathbb{R}_+
$$

e si indichi con

• - *V*(*a*, *b*) il volume della parte di spazio avente coordinate positive, delimitata dal piano *π*(*a*,*b*)

• - *S*(*a*, *b*) l'area della parte del pianoo *π*(*a*,*b*) che è delimitata dal primo ottante.

13.1 Calcolare l'area di *S*(*a*, *b*). (Può essere utile ricordare che l'area di un parallelogrammo è uguale alla norma del prodotto vettoriale dei suoi lati.)

13.2 Calcolare il Volume di *V*(*a*, *b*)

Si consideri il solido *V* ottenuto facendo ruotare la parte di piano

 $D = \{(x, z) : 1 \le x \le 2 - z^2\}$ 

attorno all'asse *z*, e la superficie *S* ottenuta facendo ruotare la parte di piano

$$
L = \{(x, z) : 1 \le x = 2 - z^2\}
$$

attorno allo stesso asse *z*.

14<sup>1</sup> Scrivere una formula di riduzione per l'integrale triplo che permette di calcolare il volume di *V*.

14.2 Calcolare il Volume di *V*

14.3 Scrivere una parametrizzazione di *S*. e una parametrizzazione di *S* è

14.4 Scrivere una formula di riduzione per l'integrale di superficie che permette di calcolare l'area di *S*.

#### *d*<sup>*d*</sup>*d***<sub>5</sub> Calcolare**  $\int_S \frac{d\sigma}{\sqrt{1+\sigma^2}}$  $\frac{av}{1+4z^2}$ .

8

Si consideri il solido *V* ottenuto facendo ruotare la parte di piano

$$
D = \{(x, z) : 1 \le z \le 2 - x^2\}
$$

<u>e de la componenta de la componenta de la componenta de la componenta de la componenta de la componenta de la </u> attorno all'asse *x*. ed il campo vettoriale  $F(x, y, z) = (x, 0, 0)$ .

15.1 Calcolare ÷*F* e R *<sup>V</sup>* ÷*Fdxdydz*

15.2 Calcolare il flusso del campo vettoriale *F* attraverso la superficie *S* ottenuta facendo ruotare la parte di piano

2 }

$$
D_1 = \{(x, z) : 1 = z \leq 2 - x
$$

attorno all'asse *x*.

15

15.3 Calcolare il flusso del campo vettoriale *F* attraverso la superficie *∂V* e attraverso la superficie *T* ottenuta facendo ruotare la parte di piano

 $D_2 = \{(x, z): 1 \leq z = 2 - x^2\}$ 

attorno all'asse *x*.

16

17

15.4 Calcolare il rot *F*

15.5 Calcolare il lavoro di *F* lungo la curva descritta dai punti  $(x, 0, z)$  con  $(x, z) \in D_1$ 

Si consideri il solido *V*

$$
V = \{ (x, y, z) : |x^2 + y^2 + z^2| \leq 1, x + y + z \geq 0 \}
$$

16.1 Scrivere le formule di riduzione che consentono di calcolare il volume di *T* e calcolarlo

16.2 Determinare una parametrizzazione della superficie *∂T*

16.3 Scrivere le formule di riduzione che consentono di calcolare l'area di *∂T* e calcolarla

Si consideri il solido *V*

 $V = \{((x, y, z) : |x^2 + y^2 + z^2 \le 1, x + y + z \ge 0\}$ 

ed il campo vettoriale  $F(x, y, z) = (x, y, z)$ .

17.1 Calcolare il flusso del campo vettoriale *F* attraverso la superficie *∂T*

9

17.2 Calcolare il flusso del campo vettoriale *F* attraverso la super-

$$
S_1 = \{(x,y,z) : x^2 + y^2 + z^2 \le 1, x + y + z = 0\}
$$

17.3 Calcolare il flusso del campo vettoriale *F* attraverso la superficie

$$
S_2 = \{(x, y, z) : x^2 + y^2 + z^2 = 1, x + y + z \ge 0\}
$$

Si consideri

18

ficie

$$
V = \{ (x, y, z) \in \mathbb{R}^3 : 3 + 2x \ge z \ge x^2 + 4y^2 \}
$$

18<sup>.</sup>1 Disegnare nel piano

$$
D = \{ (x, y) \in \mathbb{R}^2 : (x, y, z) \in V \}
$$

18.2 Stabilire se *V* è limitato giustificando l'affermazione

18.3 Determinare il trasformato di *D* attraverso il cambio di vari-

$$
\int x + 1 = \rho \cos \theta
$$

2*y* = *ρ* sin *θ*

e disegnarlo nel piano (*ρ*, *θ*)

18.4 Calcolare il volume di *V*, indicando le formule di riduzione usate per calcolare gli integrali usati a questo scopo.

 $\overline{19}$ deri

abili

$$
V = \{(x, y, z) \in \mathbb{R}^3 : x^2 + x \le z \le 1 + x + y, y \ge 0\}
$$

19.1 Disegnare nel piano la proiezione di *V* cioè l'insieme

 $D = \{(x, y) \in \mathbb{R}^2 : (x, y, z) \in V\}$ 

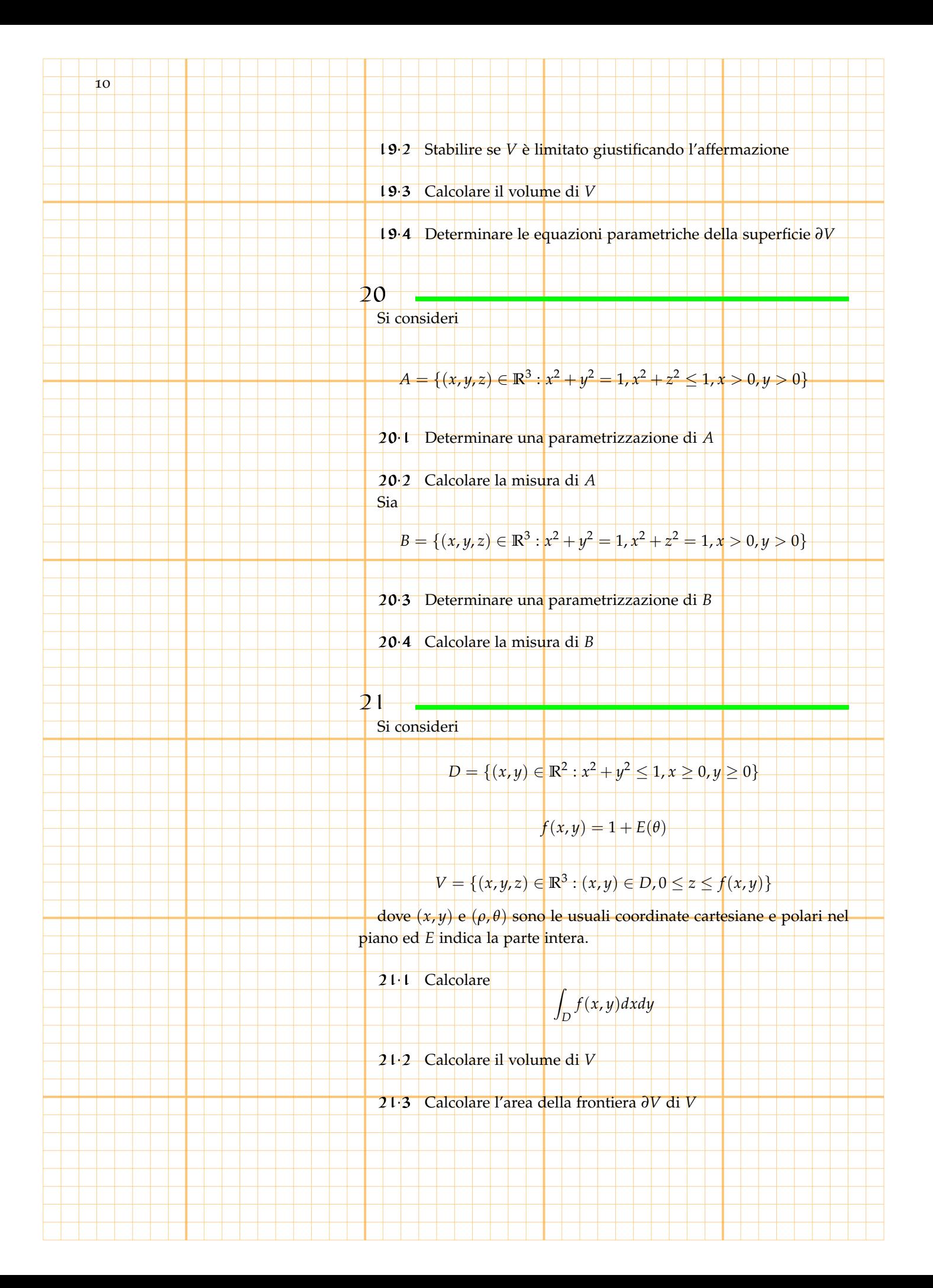

 $\overline{22}$ Si consideri

$$
A = \{ (x, y, z) \in \mathbb{R}^3 : z = x^2 + y^2, x^2 + y^2 - 2y \le 0 \}
$$

22.1 Determinare le equazioni parametriche di *A*

- 22.2 Calcolare il vettore *N* normale ad *A*
- 22.3 Calcolare la misura di *A*
- 22.4 Scrivere una parametrizzazione di

$$
A = \{ (x, y, z) \in \mathbb{R}^3 : z = x^2 + y^2, x^2 + y^2 - 2y = 0 \}
$$

225 Calcolare la misura di

$$
A = \{(x, y, z) \in \mathbb{R}^3 : z = x^2 + y^2, x^2 + y^2 - 2y = 0\}
$$

 $23$ 

Si consideri

$$
f(x, y, z) = x2 + y2 + z2 - 4 \qquad g(x, y, z) = x2 + y2
$$

23.1 Calcolare il volume del solido definito da  $f(x, y, z) \leq 0, g(x, y, z) \leq$  $0, z > 0$ 

<sup>2</sup> − 1

- 23.2 Calcolare la misura della superficie definita da  $f(x, y, z) = 0$ ,  $g(x, y, z) \le 0, z > 0$ 
	- 23.3 Calcolare la misura superficie definita da  $f(x, y, z) \le 0$ ,  $g(x, y, z) = 0$

23.4 Calcolare la superficie definita da  $f(x, y, z) \leq 0$ ,  $g(x, y, z) \leq$  $0, z = 024$ 

Si consideri

 $0, z > 0$ 

 $V = \{((x,y,z) \in \mathbb{R}^3 : x^2 + y^2 \leq z^2, x^2 + y^2 \leq (z-1)^2, z \in [0,1]\}$ 

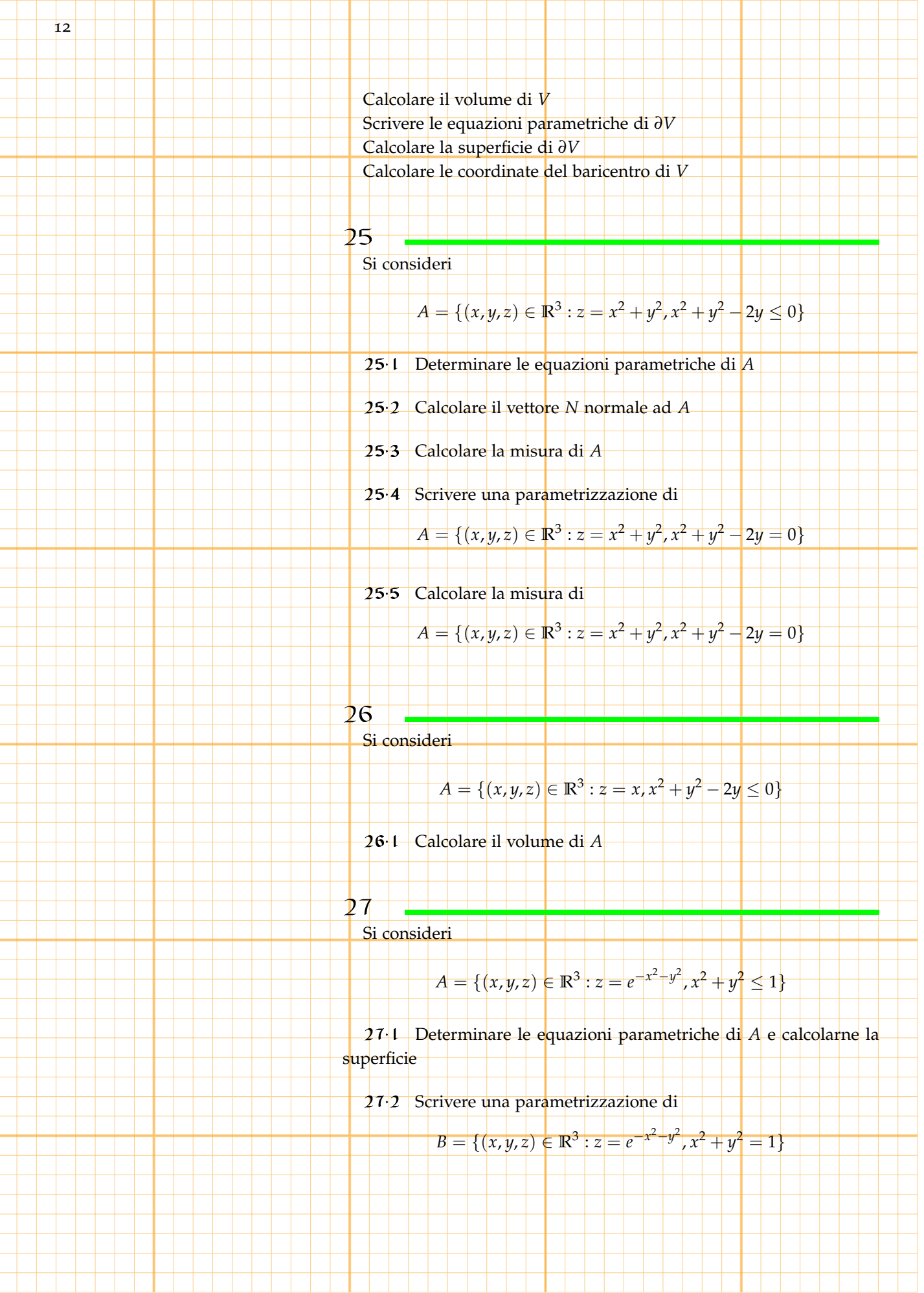

Si consideri la superficie *S* generata, mediante rotazione attorno all'asse *z* dalla curva definita da *z* = 2*y* − *y* 2 con *y* ∈ [0, 2]

13

- 28.1 Determinare l'equazione cartesiana della superficie *S*.
- 28.2 Determinare una parametrizzazione di *S*.
- 28.3 Calcolare il vettore normale alla superficie *S* nel punto (0, 1, 1).
- 28.4 Calcolare l'area di *S*
- 28.5 Calcolare il baricentro di *S*

#### $79$

Si consideri la funzione

$$
z = \ln(2 + x) \quad x \in [0, 1]
$$

- e la superficie *S* ottenuta mediante una rotazione attorno all'asse *z* di *π*/2.
	- 29.1 Scrivere una parametrizzazione di *S*
	- 29.2 Calcolare il vettore normale alla superficie *S*
	- 29.3 Calcolare l'area della superficie *S*
- 29.4 Calcolare il volume del solido delimitato da *S* e dai piani coordinati
	- 29.5 Calcolare

$$
\boxed{\qquad \qquad \max\{z: (x, y, z) \in S\}}
$$

#### 30

*π*/2.

Si consideri la funzione

$$
z = \sqrt{x+2} \qquad x \in [0,1]
$$

e la superficie *S* ottenuta mediante una rotazione attorno all'asse *z* di

#### 30.1 Scrivere una parametrizzazione di *S*

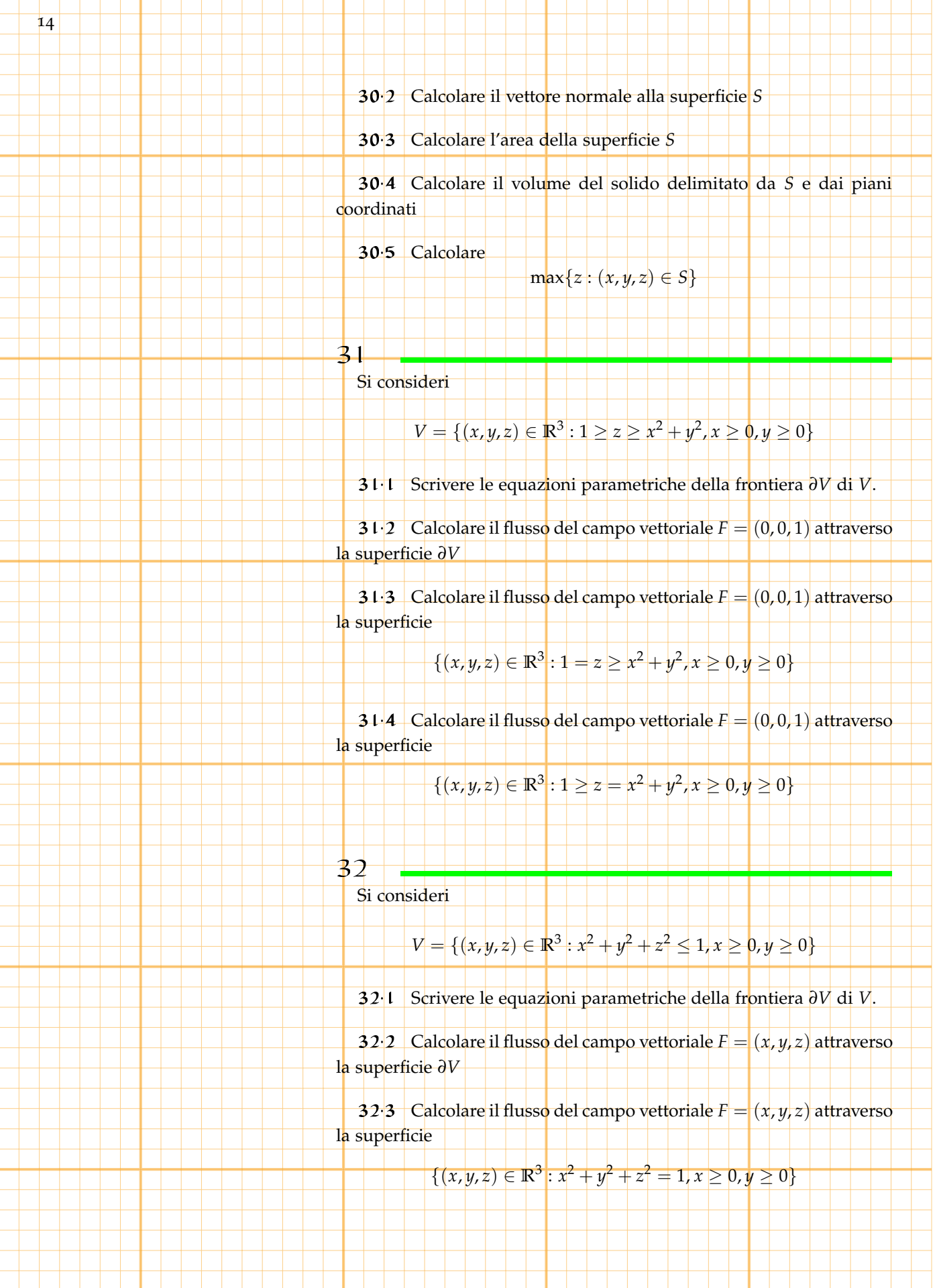

#### Si consideri l'insieme definito da

$$
D = \{(x, y) \in \mathbb{R}^2 : x \ge 0, y \le 1 - x, y \ge \sqrt{x}\}\
$$

15

ed il volume *V* ottenuto facendo ruotare *D* attorno all'asse *y*.

- 33.1 Calcolare il Volume di *V*
- 33.2 Determinare una parametrizzazione della superficie *∂V*.

Z *∂V xdy*

- 33.3 Calcolare l'area della superficie *∂V*.
- 33.4 Calcolare

#### 34

Si consideri l'insieme definito da

$$
D = \{(x, y) \in \mathbb{R}^2 : x \ge 0, y \le 1 - x, y \ge \sqrt{x}\}\
$$

ed il volume *V* ottenuto facendo ruotare *D* attorno all'asse *x*.

- 34.1 Calcolare il Volume di *V*
- 34.2 Determinare una parametrizzazione della superficie *∂V*.
- 34.3 Calcolare l'area della superficie *∂V*.
- 34.4 Calcolare

$$
\int_{\partial V} x \, dy
$$

#### 35

Si consideri l'insieme

$$
S = \{(x, y, z) \in \mathbb{R}^3 : |x^2 + y^2 + z^2 = 1, x \le y \le \sqrt{3}x, \sqrt{2} \le 2z \le \sqrt{3}\}\
$$

35.1 Scrivere una parametrizzazione di *S*

35.2 Calcolare l'area di *S*

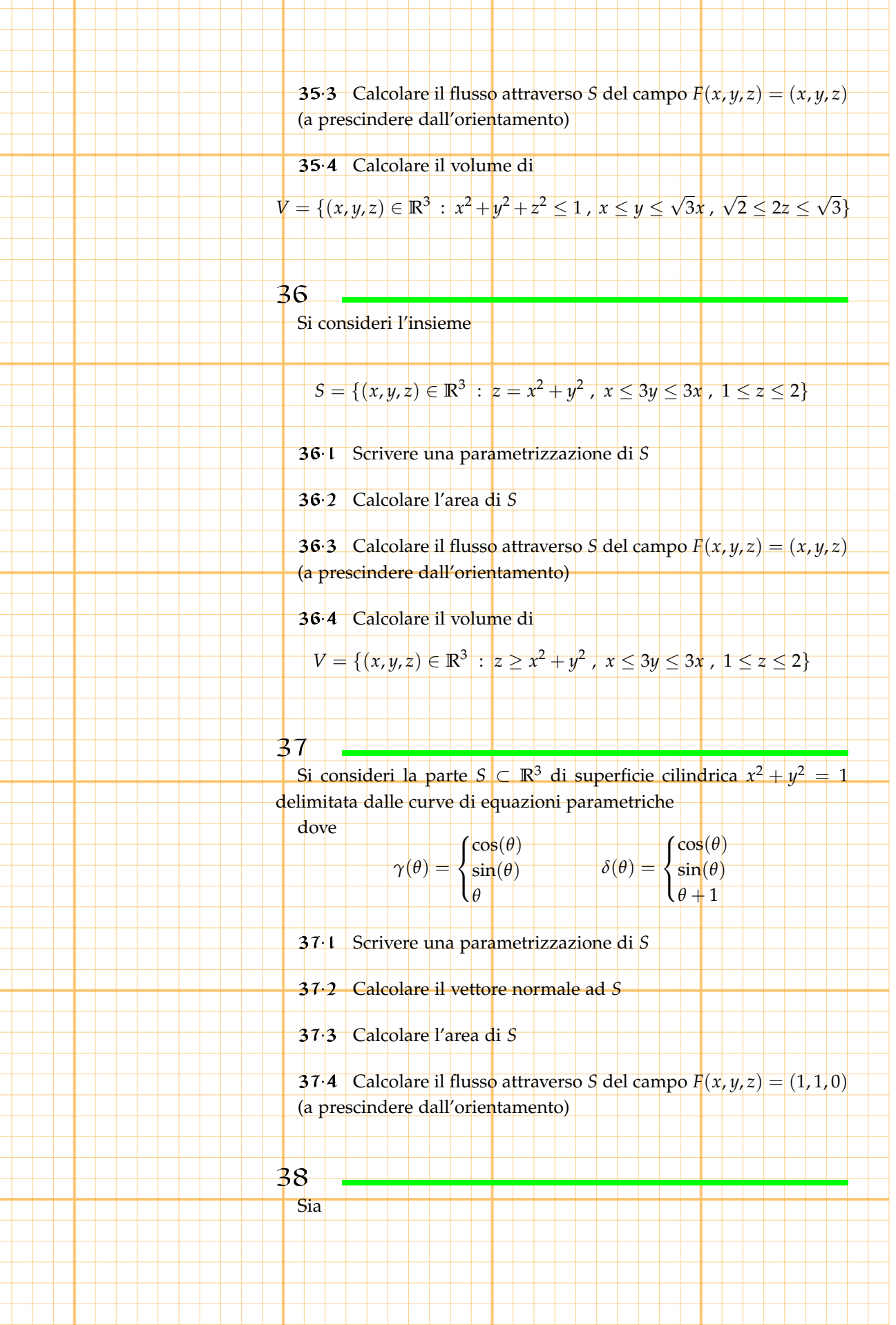

ı

٦

16

## $V = \{ (x, y, z) \in \mathbb{R}^3 \; : \; x^2 + y^2 + (z - 1)^2 \leq 2 \; , \; x^2 + y^2 + (z + 1)^2 \leq 2 \}$

17

- 38.1 Scrivere una parametrizzazione di *∂V*
- 38.2 Calcolare il vettore normale ad *∂V*
- 38.3 Calcolare l'area di *∂V*
- 38.4 Calcolare il volume di *V*

## 39

Si consideri la linea in **R**<sup>3</sup> definita da

$$
\begin{cases}\nx^2 + y^2 = 1 \\
x^2 + z^2 = 1\n\end{cases}
$$

- 39.1 Determinare una parametrizzazione della linea
- 39.2 Calcolarne vettore tangente e lunghezza. Sia

$$
\begin{cases}\nx = x(t) \\
y = y(t) \\
z = z(t)\n\end{cases} \quad t \in [a, b]
$$

e si consideri la superficie *S* definita da

*γ*

$$
\begin{cases}\nx = x(t) \\
y = y(t) \quad \text{quad} \quad \{t \in [a, b] \\
z = s\n\end{cases}
$$

39.3 Calcolare il vettore normale ad *S*

*γ*

39.4 Calcolare l'area della superficie *S*

## 40

Si consideri l'insieme

$$
V = \{(x, y, z) \in \mathbb{R}^3 : x \ge 0, y \ge 0, x^2 + y^2 + z^2 \le 1\}
$$

- 40.1 Calcolare il volume di *V*
- 40.2 Determinare una parametrizzazione per

*S*<sub>1</sub> = *∂V* ∩ {*x* = 0} , *S*<sub>2</sub> = *∂V* ∩ {*y* = 0} , *S*<sub>3</sub> = *∂V*  $\setminus$  {*S*<sub>1</sub> ∪ *S*<sub>2</sub>}

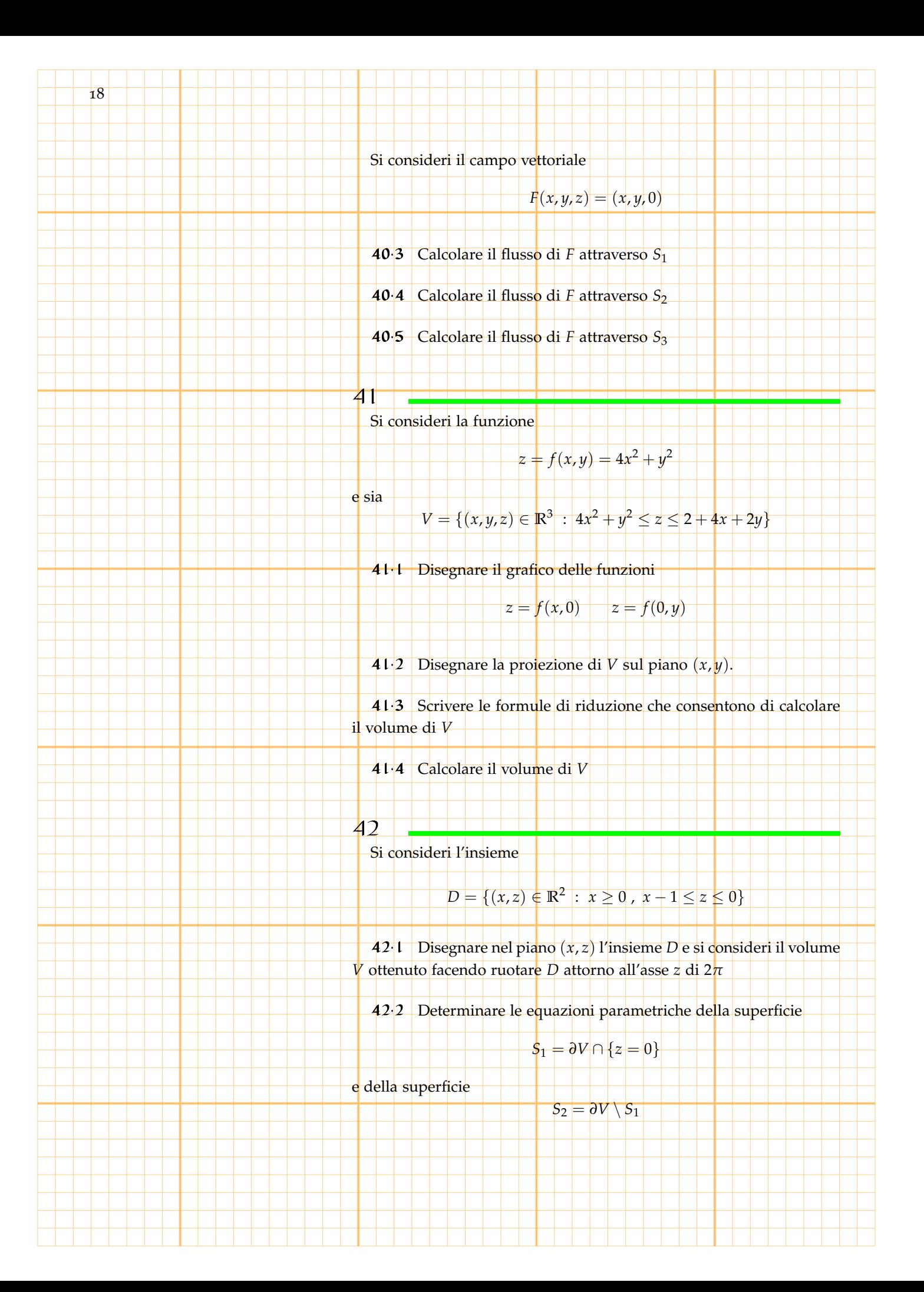

42.3 Determinare vettore normale ed area della superficie *S*<sup>2</sup> Si consideri inoltre il campo vettoriale

$$
F(x,y,z)=(x,y,0)
$$

19

42.4 Calcolare il flusso di *F* attraverso *S*<sup>1</sup> ed il flusso di *F* attraverso *S*<sup>2</sup>

42.5 Calcolare rot *F* ed il flusso di rot *F* attraverso *S*<sup>2</sup>

42.6 Calcolare il lavoro compiuto da *F* sul cerchio definito da

$$
\begin{cases}\nx^2 + y^2 = 1 \\
z = 0\n\end{cases}
$$

43

Si consideri la funzione

$$
z = f(x, y) = 4x^2 + y^2
$$

e sia

44

$$
V = \{ (x, y, z) \in \mathbb{R}^3 : x^2 + y^2 - 1 \le z \le y \}
$$

43.1 Disegnare il grafico delle funzioni

 $z = f(x, 0)$   $z = f(0, y)$ 

43.2 Disegnare la proiezione di *V* sul piano (*x*, *y*).

43.3 Scrivere le formule di riduzione che consentono di calcolare il volume di *V*

43.4 Calcolare il volume di *V*

Si consideri l'insieme

$$
D = \{(x,z) \in \mathbb{R}^2 : 0 \le x \le 1, -(x-1)^2 \le z \le 0\}
$$

44.1 Disegnare nel piano (*x*, *z*) l'insieme *D* e si consideri il volume *V* ottenuto facendo ruotare *D* attorno all'asse *z* di 2*π*

44.2 Determinare le equazioni parametriche della superficie

 $S_1 = \partial V \cap \{z = 0\}$ 

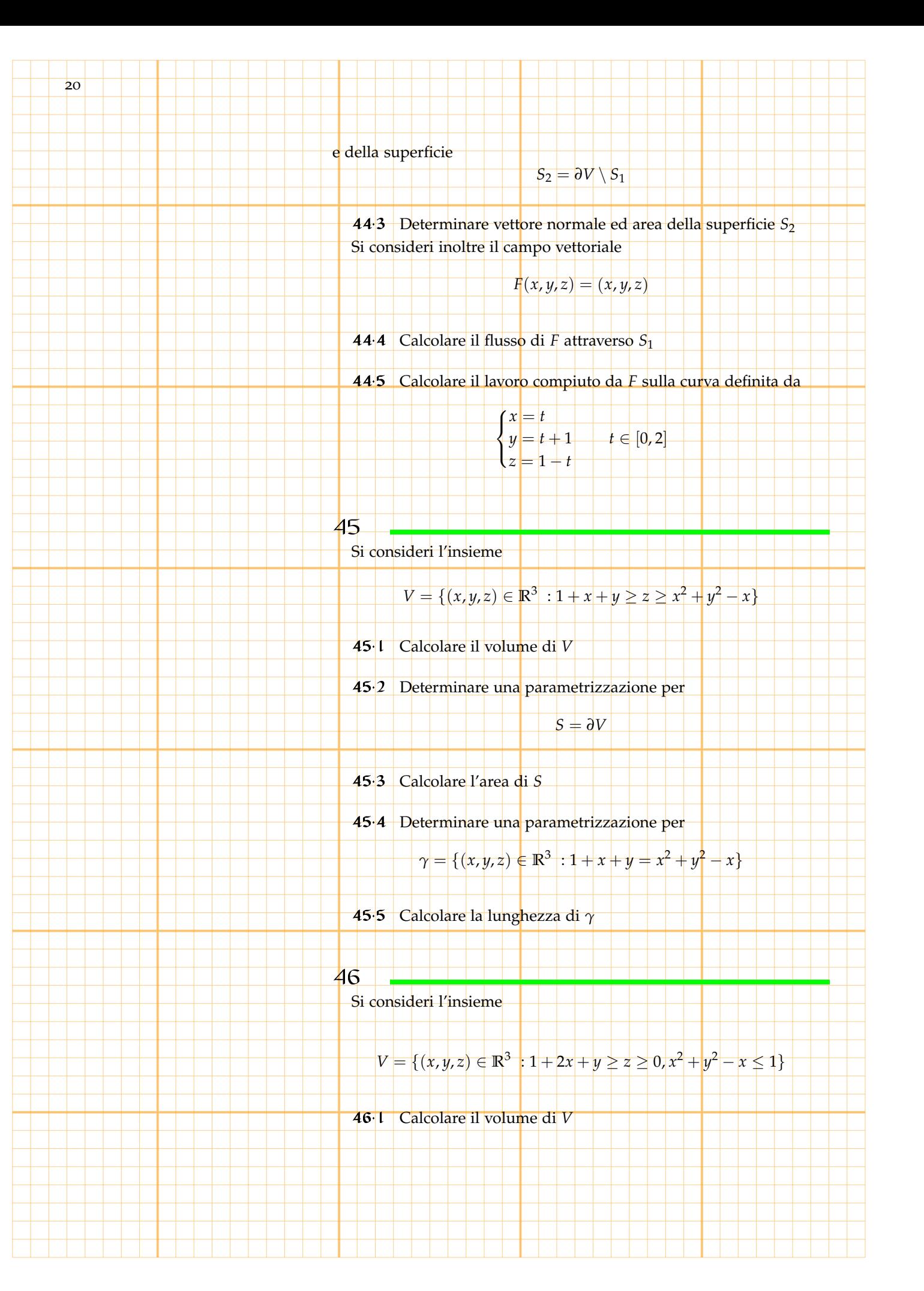

46.2 Determinare una parametrizzazione per

$$
S = \partial V
$$

21

46.3 Calcolare l'area di *S*

46.4 Calcolare il flusso del campo vettoriale

$$
F(x, y, z) = (x, x + y, 0)
$$

attraverso la superficie *∂S*

46.5 Calcolare il flusso del campo vettoriale

$$
F(x,y,z) = (x, x + y, 0)
$$

attraverso il cerchio di equazione *x* <sup>2</sup> + *y* <sup>2</sup> − *x* ≤ 1 che giace nel piano

47

 $z = 0$ 

Si consideri l'insieme

$$
V = \{(x, y, z) \in \mathbb{R}^3 : x \ge 0, y \ge 0, x^2 + y^2 + z^2 \le 1\}
$$

47.1 Calcolare il volume di *V* e l'area di *∂V*

47.2 Scrivere una parametrizzazione di *∂V* Sia *F* il campo vettoriale definito da

$$
F(x, y, z) = \left(\frac{1}{1 + x^2 + y^2}, \frac{1}{1 + x^2 + y^2}, 0\right)
$$

47.3 Calcolare il Flusso di *F* attraverso

 $S = \{ (x, y, z) \in \mathbb{R}^3 : x \ge 0, y \ge 0, x^2 + y^2 + z^2 = 1 \}$ 

47.4 Calcolare il flusso del campo *F* attraverso *∂V*

47.5 Verificare il teorema della divergenza per il campo *F* ed il solido *V*

48

Si consideri l'insieme

$$
V = \{ (x, y, z) \in \mathbb{R}^3 : x + y + 1 \le z, x^2 + y^2 \le 1, z \le 3 \}
$$

48.1 Calcolare il volume di *V*

48.2 Scrivere una parametrizzazione di *∂V* Sia *F* il campo vettoriale definito da

$$
F(x, y, z) = \left(\frac{1}{1 + x^2}, \frac{1}{1 + y^2}, 0\right)
$$

48.3 Calcolare il lavoro compiuto da *F* lungo la curva

$$
\gamma = \{(x, y, z) \in \mathbb{R}^3 : z = \sqrt{x^2 + y^2}, z = 3\}
$$

48.4 Calcolare il flusso del campo *F* attraverso la superficie

$$
T = \{ (x, y, z) \in \mathbb{R}^3 : z = \sqrt{x^2 + y^2}, z \le 3 \}
$$

49

Sia

22

Si consideri l'insieme

$$
A = \{ (x, y, z) \in \mathbb{R}^3 : x^2 + y^2 + z^2 = 1, \frac{1}{2} \le z \le \frac{\sqrt{3}}{2} \}
$$

49.1 Determinare una parametrizzazione di *A*

49.2 Calcolare l'area di *A*

$$
V = \{(x, y, z) \in \mathbb{R}^3 : x^2 + y^2 + z^2 \le 1, \frac{1}{2} \le z \le \frac{\sqrt{3}}{2}\}\
$$

√

ed *F* il campo vettoriale definito da

$$
F(x,y,z) = (x, 2y, z)
$$

49.3 Calcolare il volume di *V*

49.4 Calcolare il flusso del campo *F* attraverso *∂V*

50

Si consideri l'insieme

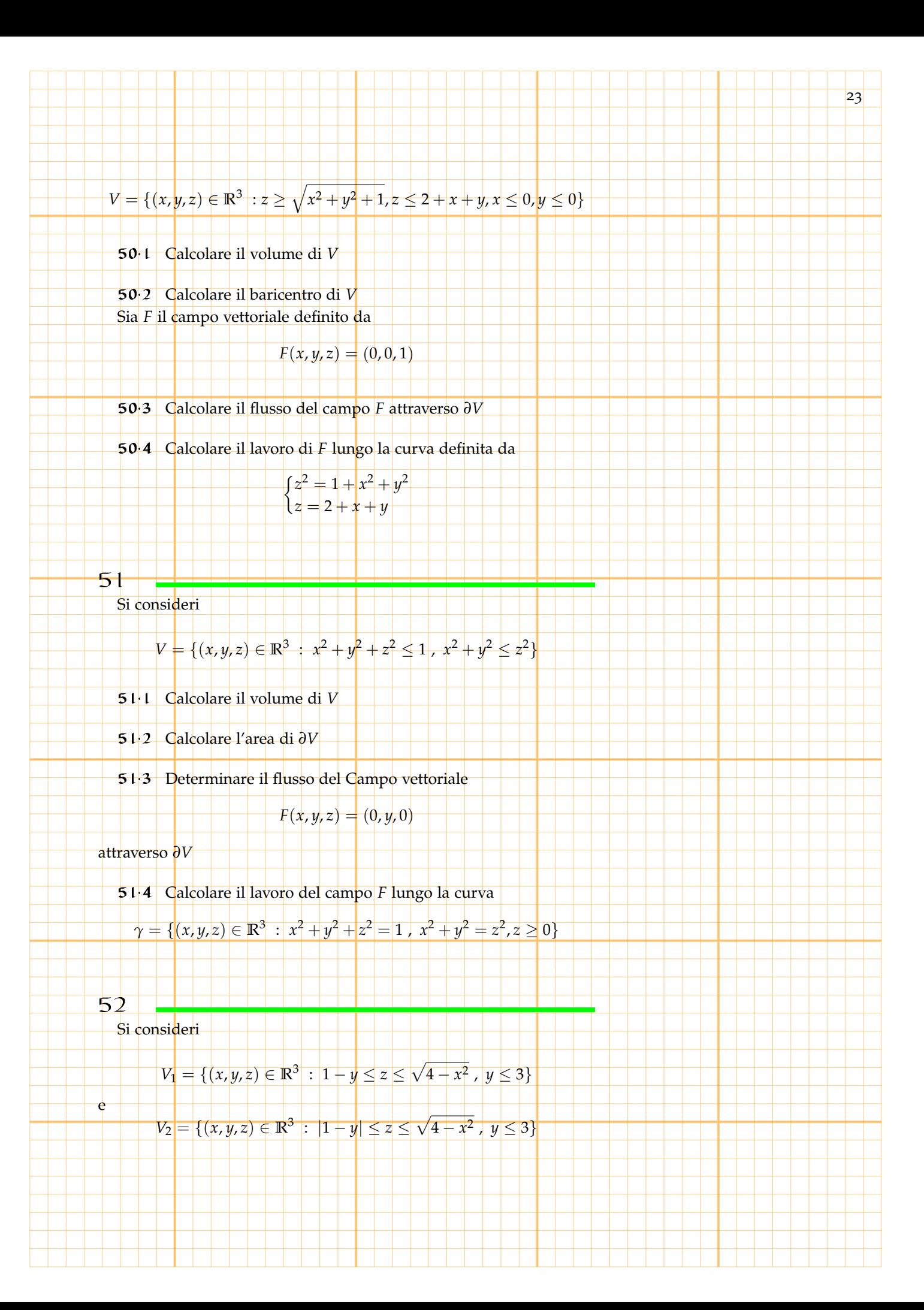

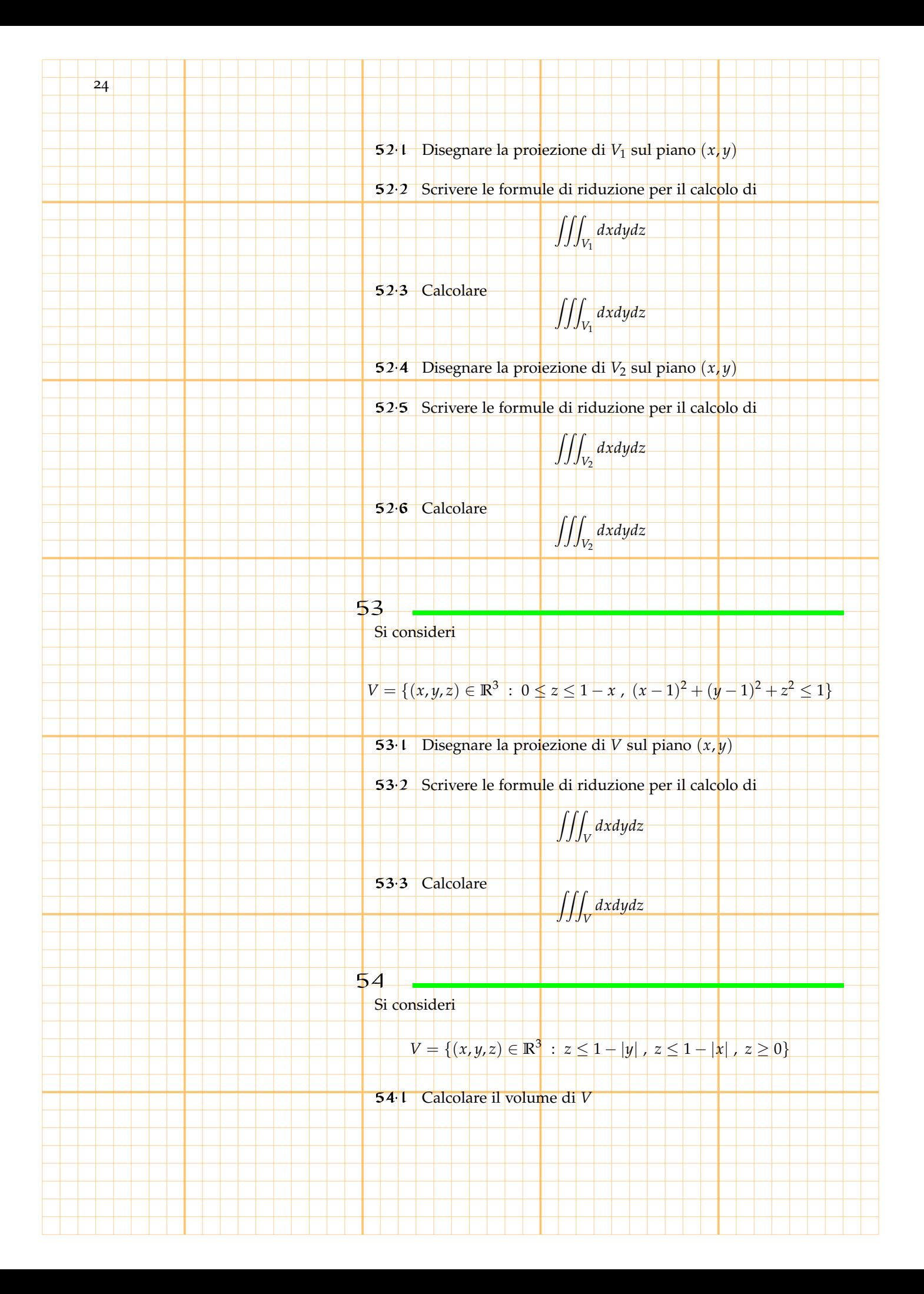

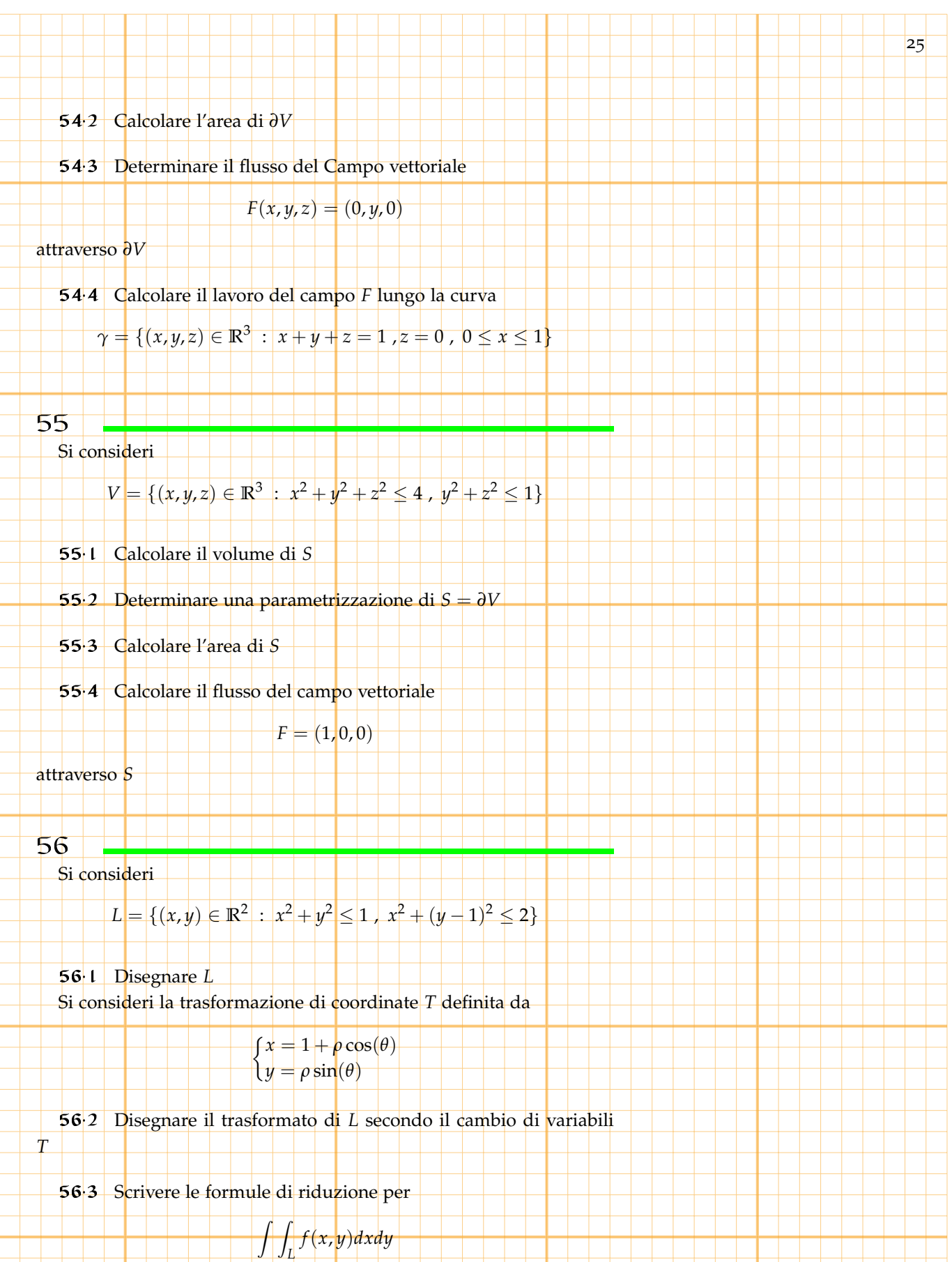

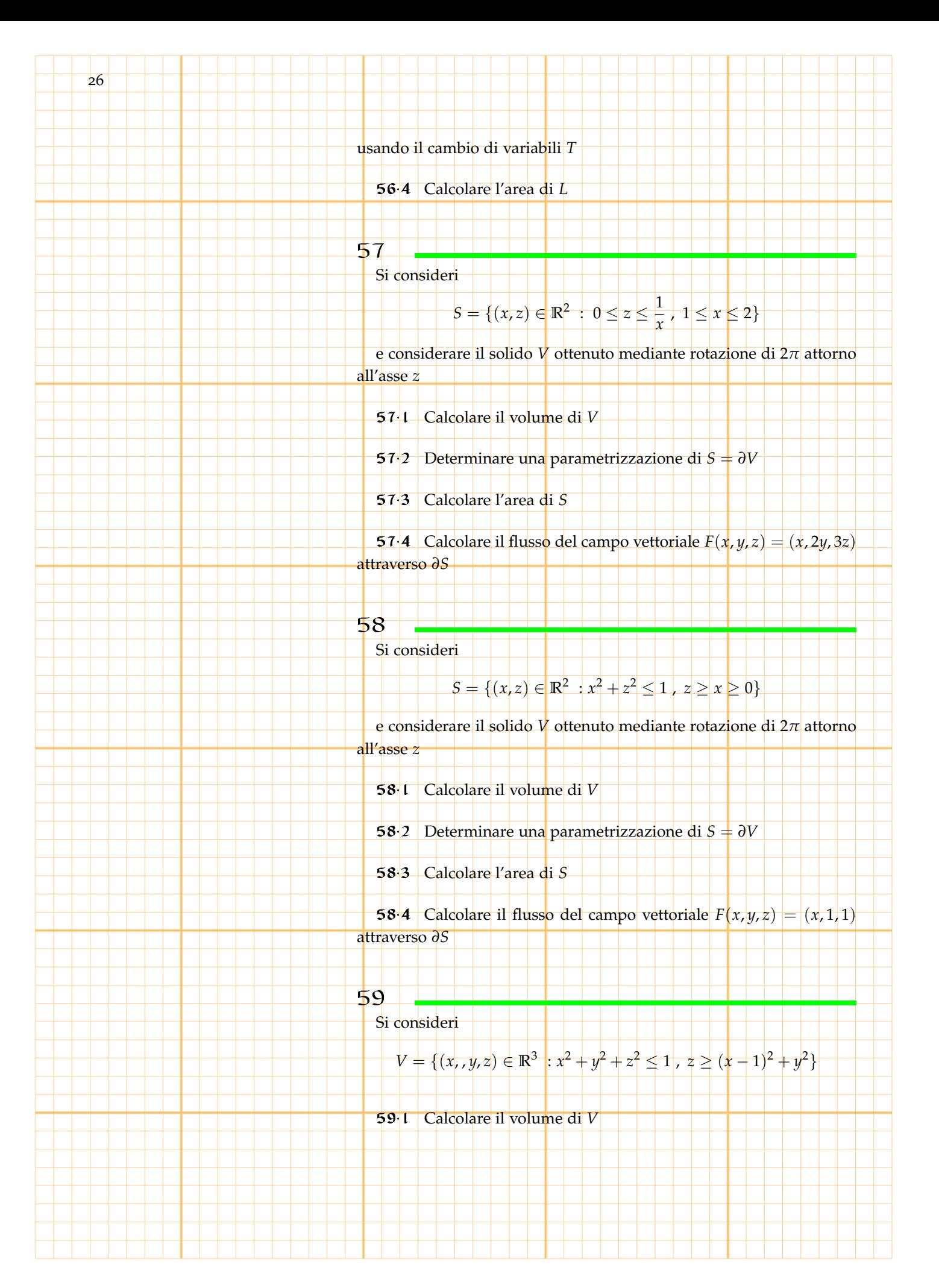

59.2 Determinare una parametrizzazione di *S* = *∂V*

59.3 Calcolare l'area di *S*

59.4 Calcolare il flusso del campo vettoriale  $F(x, y, z) = (x, y, z)$ attraverso *∂S*

27

Si consideri

60

 $V = \{(x, y, z) \in \mathbb{R}^3 : 0 \le z \le 1 - |x| - |y|\}$ 

60.1 Calcolare il volume di *V*

60.2 Determinare una parametrizzazione di *∂V*

60.3 Calcolare la superficie di *∂V*

60.4 Calcolare il flusso del campo vettoriale

 $F = (0, 0, z)$ 

attraverso la superficie *∂V*

61

Si consideri

$$
V = \{ (x, y, z) \in \mathbb{R}^3 \ : \ 0 \le z \le 1 - x^2 + y^2 \}
$$

61.1 Calcolare il volume di *V*

61.2 Determinare una parametrizzazione di *∂V*

61.3 Calcolare la superficie di *∂V*

61.4 Calcolare il flusso del campo vettoriale

 $F = (y, x, z)$ 

attraverso la superficie *∂V*

Si consideri

62

$$
V = \{(x, y, z) \in \mathbb{R}^3 : |0 \le z \le 1 - x^2 - y^2, x^2 + y^2 + x \le 0\}
$$

62.1 Calcolare il volume di *V*

62.2 Determinare un parametrizzazione di *∂V* e calcolarne l'area

62.3 Determinare il flusso del campo vettoriale (1, 0, 0) attraverso la superficie

$$
S = \{ (x, y, z) \in \mathbb{R}^3 : z = 1 - x^2 - y^2, x^2 + y^2 + x \le 0 \}
$$

**62.4** Determinare il massimo ed il minimo di  $g(x,y,z) = x^2 +$ *y* <sup>2</sup> + *z* 2 su *V*

#### 63

28

Si consideri la parte di spazio *V* definita da

$$
V = \{ (x, y, z) \in \mathbb{R}^3 : x^2 + y^2 \le 1, 2 - \sqrt{x^2 + y^2} \ge z \ge 0 \}
$$

63.1 Calcolare il volume di *V*.

63.2 Determinare una parametrizzazione di *∂V* Si consideri poi il campo vettoriale *F* definito da

 $F(x, y, z) = (x + 2y + z, z^2 + y, x + z)$ 

63.3 Calcolare il flusso del campo *F* attraverso *∂V*

63.4 Calcolare il lavoro che il campo compie lungo il cerchio di centro  $(0, 0, 0)$  e raggio 1 che giace nel piano  $y = x$ 

#### 64

Si consideri la parte di spazio *V* definita da

$$
V = \{(x, y, z) \in \mathbb{R}^3 : x^2 + y^2 \le 1, 2 - \sqrt{x^2 + y^2} \ge z \ge 0\}
$$

64.1 Calcolare il volume di *V*.

64.2 Determinare una parametrizzazione di *∂V*

Si consideri poi il campo vettoriale *F* definito da

$$
F(x, y, z) = (x + 2y + z, z2 + y, x + z)
$$

29

64.3 Calcolare il flusso del campo *F* attraverso *∂V*

64.4 Calcolare il lavoro che il campo compie lungo il cerchio di centro  $(0, 0, 0)$  e raggio 1 che giace nel piano  $y = x$ 

65

Si consideri la parte di spazio *V* definita da

 $\left[ x(t, s, u) \right] = t \sin(s)$  $\langle y(t,s,u) \rangle = t \cos(s)$  $\bigcup z(t,s,u) = 2ut + (1-u)t$ *per*  $t \in [1, 2]$ ,  $s \in [0, 2\pi]$ ,  $u \in [0, 1]$ 

65.1 Calcolare il volume di *V*

65.2 Scrivere una parametrizzazione di *∂V*

65.3 Descrivere i punti dello spazio definiti da *<sup>V</sup>*. 66

Si consideri la parte di spazio *V* definita da

 $V = \{ (x, y, z) \in \mathbb{R}^3 : 2x^2 + y^2 \le 1, 1 - \sqrt{2x^2 + y^2} \ge z \ge 0 \}$ 

66.1 Calcolare il volume di *V*.

66.2 Determinare una parametrizzazione di *∂V* Si consideri poi il campo vettoriale *F* definito da

 $F(x, y, z) = (1, 1, 1)$ 

66.3 Calcolare il flusso del campo *F* attraverso

$$
S = \{ (x, y, z) \in \mathbb{R}^3 : 2x^2 + y^2 \le 1, 1 - \sqrt{2x^2 + y^2} = z \}
$$

 $\overline{\mathcal{E}}$ 

$$
\overline{67}
$$

Si consideri la parte di spazio definita da

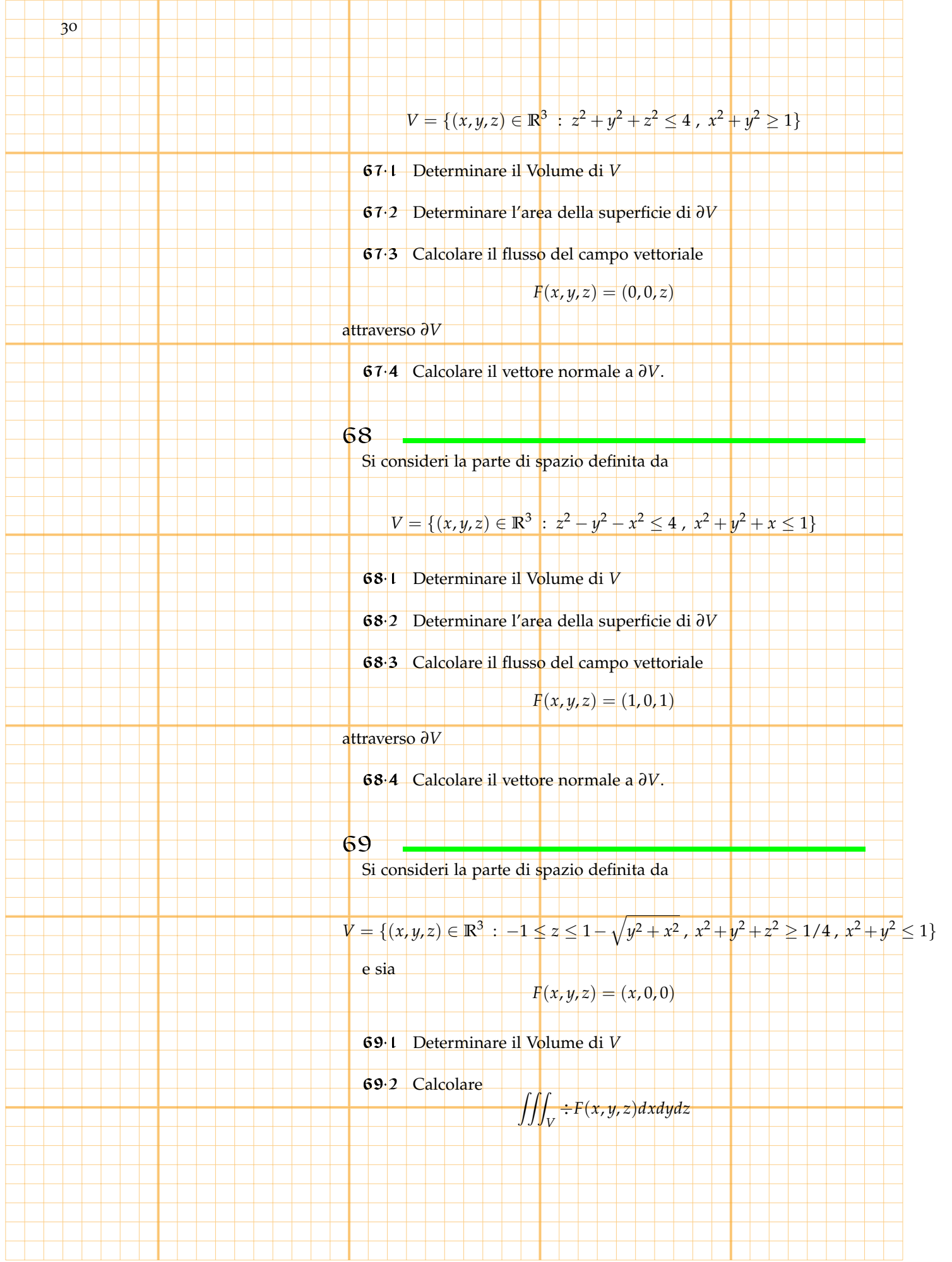

69.3 Calcolare il flusso di *F* attraverso *∂V*

69.4 Verificare il teorema della divergenza per il campo *F* sul volume *V*

31

70

71

72

Si consideri un cilindro con generatrici parallele all'asse *z* che interseca il piano (*x*, *y*) lungo una circonferenza di centro l'origine e raggio 1 ed un piano passante per i punti (0, 0, 1) , (0, 1, 2) , (1, 0, 2).

70.1 Determinare le equazioni del cilindro e del piano.

70.2 Esprimere l'area *A*(*x*) delimitata sulla superficie *S*(*x*) del cilindro dalla curva intersezione di cilindro e piano e dalla circonferenza di centro l'origine e raggio 1 nel piano (*x*, *y*), compresa tra i piani la cui equazione in coordinate cilindriche è  $\theta = 0$  e  $\theta = x$ .

 $70.3$  Calcolare  $A(\pi)$ .

70.4 Calcolare il flusso attraverso la superficie *S*(2*π*) del campo vettoriale  $(\sin(x), 0, 0)$ 

Si consideri il volume definito da

*V* = { $(x, y, z)$  ∈ **R** : 0 ≤ *z* ≤  $e^{-y^2}$ , 0 ≤ *z* ≤  $e^{-x^2}$ , |*x*| + |*y*| ≤ 1}

71.1 Verificare che *V* è limitato.

71.2 Calcolare il volume di *V*

71.3 Determinare una parametrizzazione di *∂V*

71.4 Calcolare la superficie di *∂V*

Si consideri il volume definito da

 $V = \{(x, y, z) \in \mathbb{R} : 0 \le z \le \frac{1}{1} \}$  $\frac{1}{1+x^2}$ ,  $0 \le z \le \frac{1}{1+y^2}$  $\frac{1}{1+y^2}$ , max $\{|x|, |y|\} \le 1$ 

72.1 Verificare che *V* è limitato.

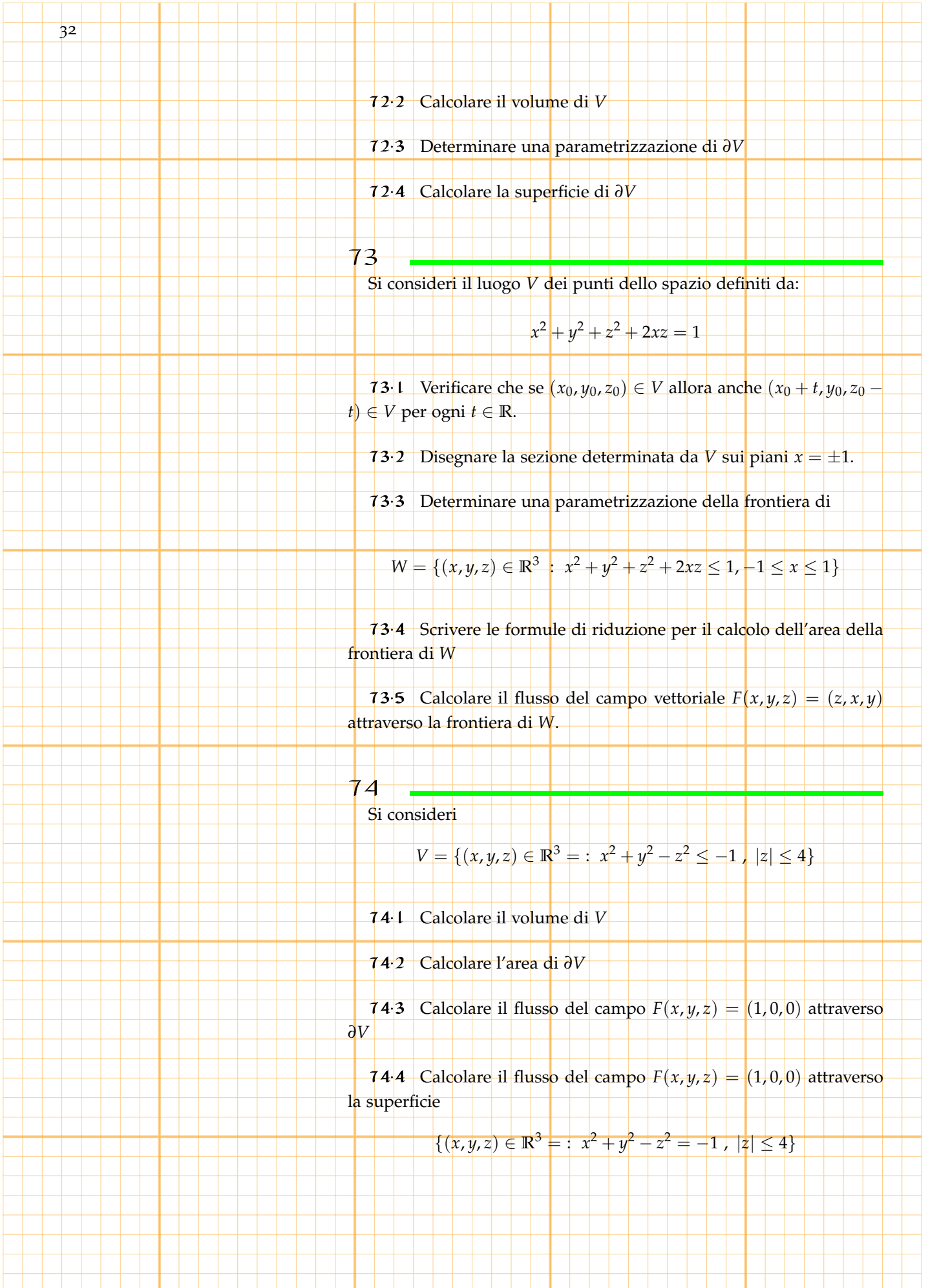

## 75 Si consideri

## $V = \{(x, y, z) \in \mathbb{R}^3 : x^2 + y^2 \le 1, x^2 + z^2 \le 1, y^2 + z^2 \le 1\}$

33

75.1 Calcolare il volume di *V*

75.2 Determinare una parametrizzazione di *∂V*

75.3 Calcolare l'area di *∂V*

75<sup>.</sup>4 Dimostrare che *V* è contenuto nel cubo [0,1]<sup>3</sup>

76

Si considerino le funzioni

$$
\begin{cases} f(x,y,z) = z^2 - (1 + x^2 + y^2) \\ g(x,y,z) = x^2 + z^2 - 2 \end{cases}
$$

Rispondere a (almeno) 4 delle seguenti domande.

76.1 Calcolare il volume del solido *V* definito in **R**<sup>3</sup> dalle disuguaglianze

 $f(x, y, z) \ge 0$ ,  $g(x, y, z) \le 0$ 

76.2 Calcolare l'area della superficie *S* definita da

$$
f(x,y,z)=0\, ,\, g(x,y,z)\leq 0
$$

76.3 Calcolare l'area della superficie *T* definita da

$$
f(x,y,z) \geq 0 \quad g(x,y,z) = 0
$$

76.4 Calcolare la lunghezza della linea *γ* definita da

$$
f(x,y,z) = 0 \, , \, g(x,y,z) = 0 \, , \, x > 0 \, , \, y > 0 \, , \, z > 0
$$

76.5 Studiare l'esplicitabilità dell'equazione

$$
f(x,y,z)=0
$$

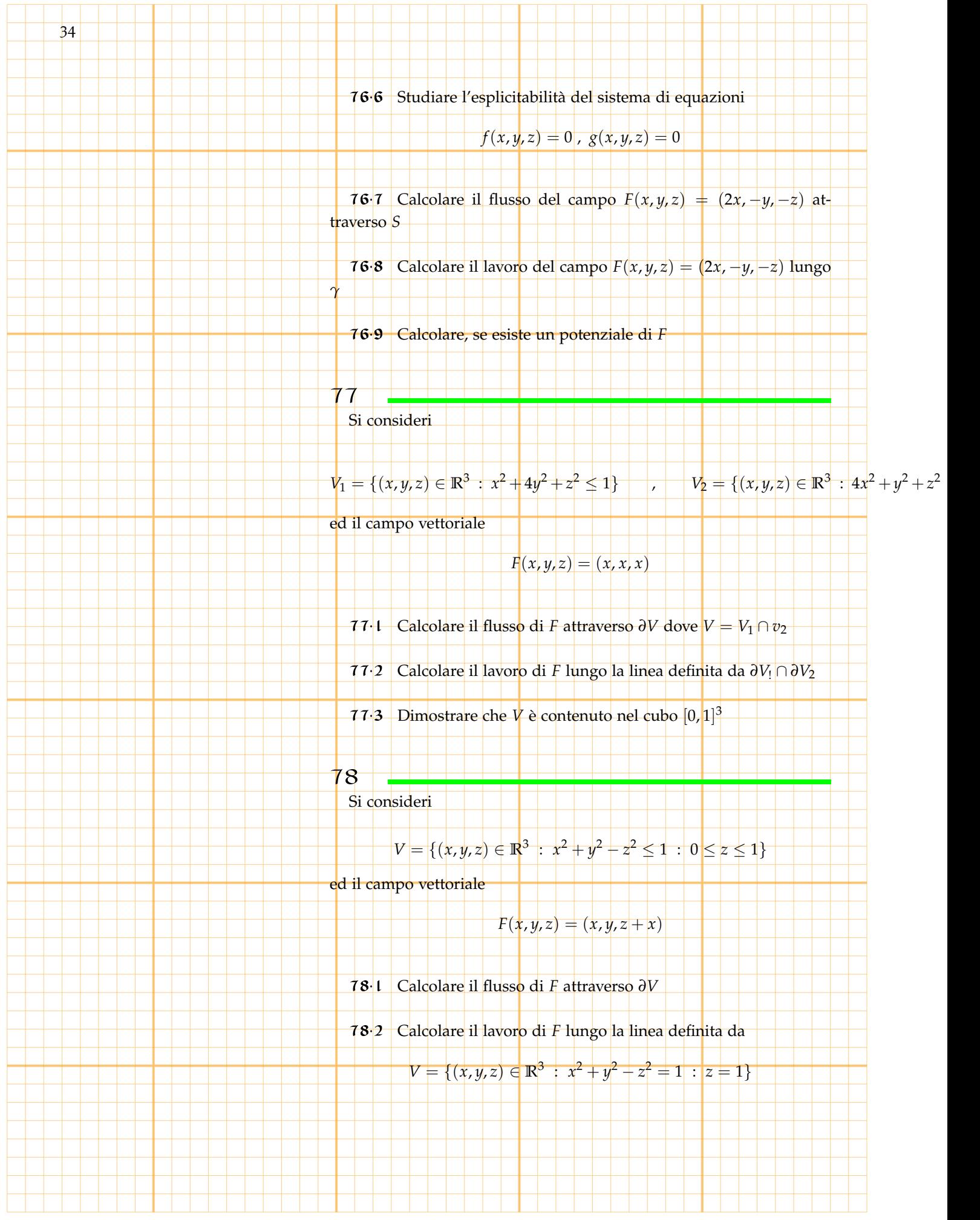

78.3 Verificare il teorema della divergenza per *F* su *V*.

#### 79

Si consideri l'insieme

$$
A = \{(x,y) \in \mathbb{R}^2 : |x^2 + y^2| \le 1, |x^2 + y^2 - 2x \le 0\}
$$

79.1 Disegnare l'insieme *A* e determinarne, disegnandolo altresì , il suo trasformato nel piano (*θ*, *ρ*) essendo (*θ*, *ρ*) le usuali coordinate polari.

Siano *P* e *Q* le intersezioni delle due circonferenze che definiscono *A* e siano *r* ed *s* le semirette che partono dall'origine e passano per *P* e *Q*. Si consideri l'insieme *B* definito dalla parte di *A* che é interna all'angolo (minore tra i due ) che formano le semirette *r* ed *s*.

79.2 Disegnare *B* nel piano (*x*, *y*) e nel piano (*θ*, *ρ*).

79.3 Calcolare l'area di *B*.

79.4 Calcolare le coordinate del baricentro di *B*.

#### 80

Si consideri l'insieme

$$
V = \{(x, y, z) \in \mathbb{R}^3 : z^2 \ge x^2 + y^2 + 1, x^2 + y^2 + z^2 \le 2\}
$$

Rispondere a (almeno) 4 delle seguenti domande.

- 80<sup>.</sup>1 Determinare la proiezione di *V* sul piano  $z = 0$
- 80.2 Determinare la proiezione di *V* sul piano  $y = 0$
- 80.3 Determinare la proiezione di *V* sul piano  $x = 0$
- 80.4 Calcolare il volume di *V*
- 80.5 Calcolare l'area della superficie *∂V*

80.6 Determinare massimi e minimi assoluti di  $f(x, y, z) = \ln(x^2 + z^2)$ *y* <sup>2</sup> + *z* 2 ) su *V*

80.7 Determinare una parametrizzazione della linea

 $V = \{(x, y, z) \in \mathbb{R}^3 : z^2 = x^2 + y^2 + 1, x^2 + y^2 + z^2 = 2\}$ 

35

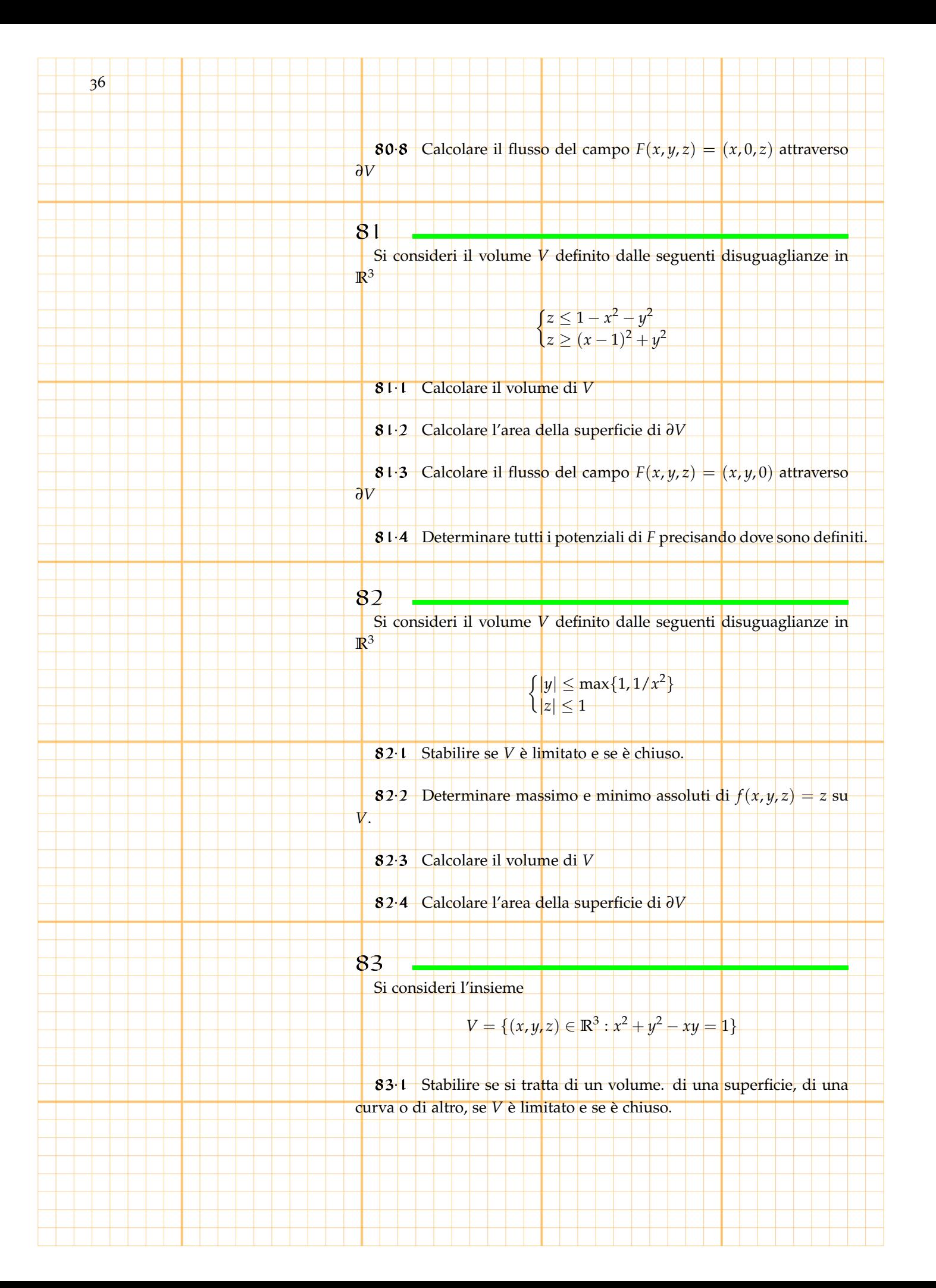

83.2 Determinare la sua proiezione *W* sul piano *z* = 0

83.3 Determinare le intersezioni della retta  $y = m(x - 1)$  con *W* verificando che sono sempre due una delle quali coincidente con (1,0)

37

83.4 Disegnare il grafico delle due funzioni che forniscono le coordinate del punto di intersezione non costante al variare di *m*

83.5 Disegnare la curva che ha per equazioni parametriche le due funzioni di cui al punto precedente.

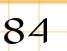

Si consideri l'insieme

$$
A = \{ (x, y, z) \in \mathbb{R}^3 : z^2 \ge 1 + x^2 + y^2, z \in [1, 2], \frac{1}{\sqrt{3}}x \le y \le \sqrt{3}x \}
$$

- 84.1 Verificare che *A* è limitato.
- 84.2 Calcolare la misura di *A*
- 84.3 Determinare un parametrizzazione di *∂A*
- 84.4 Calcolare la misura di *<sup>∂</sup><sup>A</sup>* 85

Si consideri l'insieme

$$
A = \{ (x, y, z) \in \mathbb{R}^3 : x^2 + y^2 + z^2 = 1, z \in [-1, 0] \}
$$

85.1 Determinare il punto di *A* che ha distanza minima dal punto(1, 1, 1)

85.2 Determinare il punto di *A* che ha distanza massima dal punto(1, 1, 1)

#### 86

Si considerino

$$
f(x, y) = x - 1 \qquad , \qquad g(x, y) = x^2 + (y - 1)^2 - 1
$$

86<sup>.</sup>1 Calcolare

$$
f(x,y)dxdy
$$

essendo *D* definito dalla disuguaglianza  $g(x, y) \leq 0$ 

 $\overline{\phantom{a}}$ *D*

86.2 Determinare delle equazioni parametriche per la curva *γ* definita da  $z - f(x, y) = g(x, y) = 0$ 

86.3 Determinare delle equazioni parametriche per la superficie ottenuta congiungendo ogni punto della curva *γ* con l'origine.

87

38

Si consideri la funzione

87.1 Determinare l'area della superficie *S* definita dalla parte del grafico di *f* che si proietta sul cerchio di centro (1, 0) e raggio 1.

 $f(x, y) = 1 + xy$ 

87.2 Calcolare il volume del solido *V* ottenuto considerando la parte di spazio delimitata da *S* e dal piano *z* = 0

87.3 Calcolare il flusso attraverso *∂V* del campo vettoriale di componenti (0, 0, *z*)

## 88

Si consideri il solido *V* definito in **R**<sup>3</sup> dalle seguenti disequazioni

$$
z \ge (x-1)^2 + y^2 \qquad x^2 + y^2 \le 1 \qquad z \le 5
$$

\_\_\_\_\_\_\_\_\_\_\_\_\_\_

88.1 Calcolare il volume di *V*

88.2 Determinare una rappresentazione parametrica di *∂V*

88.3 Calcolare il flusso attraverso *∂V* del campo vettoriale di componenti (2*x*, *y* 2 , *z*))

## 89

Si consideri

$$
V = \{ (x, y, z) \in \mathbb{R}^3 : z \le \frac{1}{2}(x + 1), z \ge \sqrt{x^2 + y^2} \}
$$

89.1 Calcolare il volume di *V*

89.2 Calcolare la superficie di *∂V*.

Si consideri

$$
C = \{(x, y, z) \in \mathbb{R}^3 : z \le 1, z \ge \sqrt{x^2 + y^2}\}
$$

 $\omega_2 = zdxdy$ 

39

89.3 Verificare che

$$
\int_C d\omega_2 = \int_{\partial C} \omega_2
$$

90 Si consideri il solido *V* definito in **R**<sup>3</sup> dalle seguenti disequazioni

$$
(x-1)^2 + y^2 + z^2 \le 4 \qquad x^2 + y^2 \le 1
$$

90.1 Calcolare il volume di *V*

90.2 Determinare una rappresentazione parametrica di *∂V*

90.3 Calcolare il flusso attraverso *∂V* del campo vettoriale di componenti (2*x*, *y*, *z*))

## $91$

e

Si consideri il solido *V* definito in **R**<sup>3</sup> dalle seguenti disequazioni

$$
|(x-1)^2 + y^2 + z^2 \le 2 \qquad x^2 + y^2 + z^2 \le 1
$$

91.1 Calcolare il volume di *V*

91.2 Determinare una rappresentazione parametrica di *∂V*

91.3 Calcolare il flusso attraverso ∂*V* del campo vettoriale di componenti (*x*, 0, *z*))

#### 92 Sia

## $D = \{ (x, y, z) \in \mathbb{R}^3 \ : \ z^2 + x^2 + y^2 = 1 \, , \ x^2 - 2x \leq 0 \}$

92.1 Determinare una parametrizzazione di *D*

92.2 Calcolare l'area di *D*

5(a)  
\n5(a)  
\n
$$
E = \{(x, y, z) \in \mathbb{R}^2 : |z^2 - x^2 - y^2| \le 1, |x^2 - 2x| \le 0, |z| \ge 0\}
$$
\n92.3 Calculate if volume df E  
\n93  
\n54 Consider if collissodic *E* ati equation  
\n
$$
\frac{x^2}{a^2} + \frac{y^2}{b^2} + \frac{z^2}{c^2} = 1
$$
\n55 consider in other (this  
\n
$$
\frac{x^2}{a^2} - \frac{y^2}{b^2} = 1 - \frac{z^2}{c^2}, \text{ nel piano } z = \epsilon
$$
\n
$$
\epsilon > 0
$$
\ncsiano  
\n4. - N il vettore normaled if *T*  
\n54: correct angle df *T*  
\n55: consistent inother II canpe vettoriale  
\n
$$
F(x, y, z) = (0, a \arctan(\frac{x/a}{\sqrt{1 - (x/a)^2 - (y/b)^2}}), 0)
$$
\n93.1 Determine the angle of *E*  
\n93.2 Calculate  $\text{rot}(T)$   
\n93.2 Calculate  $\text{rot}(T)$   
\n93.32 Calculate  $\text{rot}(T)$   
\n93.4 Determine the angular derivative and  $\frac{1}{2}\{\text{rot}(T, N/||N||)\} dr$   
\n93.4 Determine the angular derivative  $\frac{1}{2}\{\text{rot}(T, N/||N||)\} dr$   
\n93.4 Determine the parameterization of  $\frac{1}{2}\epsilon$  calculate *T*.  
\n93.5  
\n
$$
\int_{\tau} (E, T/||T||) ds
$$
\n94  
\nSo consider I is function  
\n
$$
\varphi(x) = \begin{cases}\n\frac{1}{\sqrt{|\lambda|}} & x > 0 \\
\frac{1}{\sqrt{|\lambda|}} & x < 0\n\end{cases}
$$

ed il campo vettoriale *F* definito da

<del>1 - 1 - 1 - 1 -</del>

$$
F(x, y, z) = (\varphi(x + y + z), \varphi(x + y + z), \varphi(x + y + z))
$$

41

94.1 Determinare *A* in modo che *F* sia chiuso su *A*.

94.2 Stabilire se e dove *F* è conservativo e determinarne il potenziale precisandone il campo di definizione.

94.3 Calcolare R *S Fds*, dove *S* è sfera di centro l'origine e raggio 1

944 Calcolare *∫<sub>γ</sub> Fds,* dove  $\gamma$  è la circonferenza intersezione di *S*  $\cot$  il piano  $z = 0$ 

#### 95

Si consideri la funzione

 $V = \{ (x, y, z) \in \mathbb{R}^3 : x^2 + y^2 + z^2 \leq 0, |z| \leq 1 \}$ 

95.1 Disegnare le intersezioni di *V* con i piani coordinati. Si consideri l'insieme

 $V = \{ (x, y) \in \mathbb{R}^3 : |z| \le \sin(xy)$  ,  $0 \le x \le \pi$  ,  $0 \le y \le \pi$ ,  $xy \le \pi$ }

95.2 Calcolare il volume di *V*

95.3 Calcolare il flusso del campo *F* di componenti (*x*, *y*, *z*) attraverso *∂V*

95.4 Calcolare il flusso del campo *F* attraverso la superficie

$$
V = \{ (x, y) \in \mathbb{R}^3 : |z| = \sin(xy), 0 \le x \le \pi, 0 \le y \le \pi, xy \le \pi \}
$$

95.5 Determinare una parametrizzazione della supercficie

 $V = \{ (x,y) \in \mathbb{R}^3 \, : \, |z| = \sin(xy)$  ,  $0 \leq x \leq \pi$  ,  $0 \leq y \leq \pi$ ,  $xy \leq \pi \}$ 

96

96.1 Calcolare

$$
\int_V z dx dy dz
$$

96.2 Determinare una parametrizzazione di *∂V*

**96.3** Calcolare il flusso del campo  $F(x, y, z) = (1, 1, 1)$  attraverso

#### 97

*∂V*

42

Si consideri l'insieme *V* generato dai cerchi di raggio 1, paralleli al piano *yz* e centrati in ciascuno dei punti della circonferenza di centro <mark>l'</mark>origine e raggio 2 giacente nel piano *xy* e compre<mark>sa tra i piani *y* =</mark> *x*/ 3 e *y* = 3*x*.

97.1 Determinare una parametrizzazione di *V* e calcolarne il volume

97.2 Determinare una parametrizzazione di *∂V* e calcolarne la superficie

97.3 Determinare il flusso attraverso *∂V* del campo vettoriale *F*(*x*, *y*, *z*) =  $(x, y, z)$ 

## 98

Si consideri la parte di spazio definita da

$$
V = \{(x, y, z) : |z^2| \leq x^2 + y^2 + 1, \quad z^2 \geq 3(x^2 + y^2) + 1), \quad z \geq 0\}
$$

98.1 -[10] Determinare una parametrizzazione di *∂V* indicando se, il vettore normale punta all'esterno o all'interno di *V*

98.2 -[10] Sia *γ*<sup>1</sup> un'elica giacente sulla parte di *∂V* per cui

*z*

$$
x^2 = 3(x^2 + y^2) - 1
$$

con punto iniziale  $(1/\sqrt{3},0,0)$  e punto finale  $(1,0,\sqrt{2})$  Determinare una parametrizzazione di *γ*<sup>1</sup>

98.3 -[10] Sia *γ*<sup>2</sup> un'elica giacente sulla parte di *∂V* per cui

 $z^2 = x^2 + y^2 + 1$ 

con punto iniziale  $(1, 0\sqrt{2})$  e punto finale  $(0, 0, 1)$  Determinare una parametrizzazione di *γ*<sup>2</sup>

98.4  $-[7]$  Calcolare il flusso del campo vettoriale  $F(x, y, z) = (0, 0, 1)$ attraverso la superficie *S*<sup>1</sup> costituita dalla parte di *∂V* per cui

 $z^2 = 3(x^2 + y^2) - 1$ 

43 98.5  $-[6]$  Calcolare il flusso del campo vettoriale  $F(x, y, z) = (0, 0, 1)$ attraverso la superficie *S*<sup>2</sup> costituita dalla parte di *∂V* per cui  $z^2 = x^2 + y^2 + 1$ 98.6 -[7] Calcolare il lavoro del campo vettoriale  $F(x, y, z) = (0, 0, 1)$ lungo la linea *γ*<sup>1</sup> 98.7 -[4] Calcolare il lavoro del campo vettoriale  $F(x, y, z) = (0, 0, 1)$ lungo la linea γ<sub>2</sub> 99 Si consideri *V* = { $(x, y, z)$  ∈ **R**<sup>3</sup> : *x*/2 ≤ *y* ≤ 2*x*, 1 − *x* ≤ *z* ≤ 1 − *x*/2, *x* ≥ 2} 99<sup>.</sup>1 Disegnare la proiezione di *V* sul piano  $z = 0$ . 99<sup>2</sup> Calcolare Z *V dxdydz* 99.3 Determinare una parametrizzazione di *∂V* 100 Si consideri  $A = \{(x, y, z) \in \mathbb{R}^3 : |x| \le z \le 1 - \sqrt{x^2 + y^2}\}$  $B = \{ (x, y, z) \in \mathbb{R}^3 : |x| = z \le 1 - \sqrt{x^2 + y^2} \}$ ed il campo vettoriale  $F(x, y, z) = (-x, y, z)$ 100.1 -[6] Calcolare ł, *A* ÷*Fdxdydz* 100.2 -[7] Determinare una parametrizzazione di *∂A*  $100.3$  -[4] Calcolare Z *∂A* h*F*, *N* ||*N*||i*d<sup>σ</sup>*

 $100.4$  -[4] Calcolare

$$
\int_B \langle F, \frac{N}{\|N\|} \rangle d\sigma
$$

 $100.5$  -[4] Calcolare

$$
\int_{\partial B} \langle F, \frac{T}{||T||} \rangle ds
$$

Si consideri la curva *γ* definita da

$$
2y^3 + 6x^2y + 3x^2 - 3y^2 = 0
$$

100.6 - [6] Determinare al variare di *m* le intersezioni (*x*(*m*), *y*(*m*)) di *γ* con la retta *y* = *mx*

100.7 - [10] Disegnare il grafico di *x*(*m*) di *y*(*m*) e la curva *γ*

100.8 - [9] Calcolare l'area della parte limitata di **R**<sup>2</sup> di cui è frontiera la parte di *γ* che giace nel semipiano positivo delle ordinate.

## $-0<sub>1</sub>$

Siano *γ* e *S* la curva e la superficie definite da

 $\int |z^2| = 1 + x^2 + y^2$  $z = 1 + 1/2x$  $\int z^2 = 1 + x^2 + y^2$ *z* ≤ 1 + 1/2*x*

101.1 - Determinare una parametrizzazione di *γ* e verificare se *γ* è semplice, regolare e chiusa.

- 101.2 Calcolare la lunghezza di *γ*
- 101.3 Calcolare R *γ xdy* − *ydx*
- 101.4 Determinare una parametrizzazione di *S*
- 101.5 Calcolare l'area di *S*

## 02

Si consideri

*V* = {(*x*, *y*, *z*) ∈ **R**<sup>3</sup> : *z* ≤ 2 – *x* ≤ 2, *z* ≤ 2 + *y* ≤ 2, *x* ≤ 1, *y* ≤ 1}

 $e S = \partial V$ 

102.1 - Calcolare la misura di *V*

102.2 - Determinare una parametrizzazione di *S* e verificare se *S* è semplice, regolare. Si consideri

 $W = \{ (x, y, z) \in \mathbb{R}^3 : 0 \leq 1 - x \leq z \leq 2 - x \leq 2, 0 \leq 1 - y \leq z \leq 2 - y \leq 2 \}$ 

45

102.3 - Calcolare la misura di *W*

102.4 - Determinare una parametrizzazione di *T* e verificare se *T* è semplice, regolare.

103

 $\frac{e}{2} = 1$ 

 $e T = \partial W$ 

Si consideri il cilindro *C* le cui generatrici sono parallele al vettore  $(1, 1, 1)$  che interseca il piano  $z = 0$  lungo la circonferenza di centro l'origine e raggio 1.

103.1 - Determinare le equazioni parametriche di *C*

103.2 - Calcolare l'area della parte di *C* delimitata dai piani *z* = 0

103.3 - Calcolare Il volume della parte di spazio delimitata da *C* e dai piani  $z = 0$  e  $z = 1$ 

103.4 - Calcolare il flusso attraverso la frontiera della parte di spazio delimitata da *C* e dai piani  $z = 0$  e  $z = 1$  del campo vettoriale (*x* 2 , 0, 0)

## 104

Si consideri

$$
V = \{(x, y, z \in \mathbb{R}^3, 1 \le x^2 + y^2 + z^2 \le 4, \frac{\sqrt{3}}{3}\sqrt{x^2 + y^2} \le z \le \sqrt{3}\sqrt{x^2 + y^2}, z \ge 0\}
$$

$$
e S = \partial V
$$

104.1 - Calcolare la misura di *V*

104.2 - Determinare una parametrizzazione di *S*

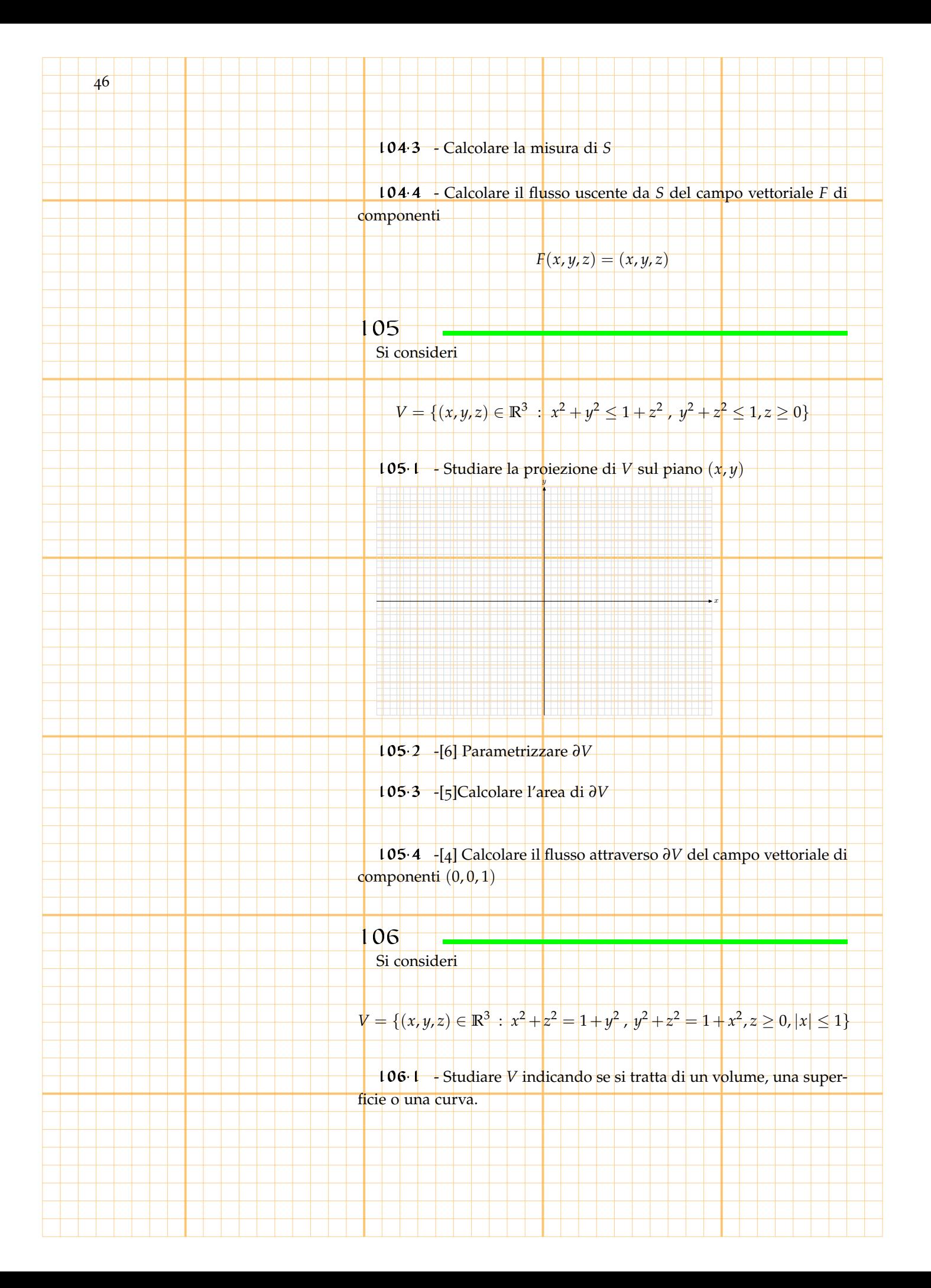

106.2 - Parametrizzare *V* in accordo con quanto affermato precedentemente.

47

106.3 - Calcolare la misura di *V*.

106.4 - Calcolare la misura di *∂V*

Si consideri

107

 $V = \{(x, y, z) \in \mathbb{R}^3 : x^2 + y^2 \leq 1 + z^2, 0 \leq z \leq 1, z \leq 1 + y\}$ 

107.1 - Determinare una parametrizzazione di *∂V*

107.2 - Calcolare l'area di di *∂V*

107.3 - Calcolare il flusso del campo vettoriale di componenti (0, 0, 1) attraverso *∂V*

107.4 - Calcolare il flusso del campo vettoriale di componenti  $(0, 0, 1)$  attraverso

 $S = \{ (x, y, z) \in \mathbb{R}^3 \, : \, x^2 + y^2 = 1 + z^2, 0 \le z \le 1, z \le 1 + y \}$ 

108

Si consideri la superficie definita da

了 ナ  $x(t, \theta) = \theta + t$  $x(t, \theta) = \cos(\theta)$  $y(t, \theta) = \sin(\theta)$  $\theta \in 0.3\pi$ ,  $t \in [0, a], \ a > 0$ 

108.1 - Determinare per quali valori di *a* la superficie è semplice e regolare.

108.2 - Calcolare, per tali valori, l'area della superficie.

108.3 - Calcolare il lavoro svolto da *F*(*x*, *y*, *z*) = (*x*, *y*, *z*) lungo *∂S*

108.4 - Calcolare il flusso attraverso la superficie *S* del campo vet-

toriale *F*